- Bu döküman, çevrimiçi ISTEP'in nasıl yapılacağını anlamanıza yardımcı olmak için hazırlandı. Lütfen yönergeleri dikkatli bir şekilde okuyun.
- Sınava evlerinden girecek öğrencilerin sınıf listeleri ve Zoom linkleri için internet sitemizdeki (yabancidiller.istinye.edu.tr) duyuruları takip etmeleri çok önemlidir. Sınav günü, kimlik kontrolleri ve onay formları için ZOOM toplantısına saat 10:00'da katılmanız zorunludur.
- ISTEP 25 Eylül 2020 günü yapılacaktır ve ISTEP' e yalnızca 22 Eylül'deki PLACEMENT sınavından 75 ve üstü bir not alan öğrenciler girebileceklerdir.

# ÇEVRİMİÇİ YETERLİLİK SINAVI (ISTEP) YÖNERGELERİ

- ZOOM toplantısına lütfen adınız ve soyadınızla katılın. Zoom 'da kullanıcı adının kendi adınız olması gerekir.
- ZOOM'da kendinizi sessize almayınız. Gözetmenleriniz, başkalarıyla konuşulmadığını garanti etmek için sınav boyunca düzenli aralıklarla sesinizi kontrol edecektir.
- ZOOM' a bağlanmak için cep telefonu kullanırsanız, telefonunuzun UÇUŞ MODUnda olduğundan ve wifi' a bağlandığından emin olun.
- Sınav sırasında sorun yaşarsanız, gözetmeninizle konuşmayın. Sınav sırasındaki sorunları nasıl bildireceğiniz aşağıda 'SINAV SIRASINDA' bölümünde açıklanmıştır.

# ZOOM HAKKINDA

- GOOGLE CHROME kullandığınızdan emin olun.
- Sınav sayfasında sorun yaşarsanız, önce sayfayı yenilemeyi deneyin. Sorun devam ederse, sayfanın sağ üst köşesinden 'Sorun bildir ' butonuna tıklayın ve sorununuzu belirtin.
- ALMS sistemi, sınav süresince sayfadaki bütün hareketlerinizi kaydeder. Bu yüzden, elektrik kesintisi, internet bağlantı sorunu veya sistemsel arızalar bize doğrudan iletilir. Bu tür sorunlar yaşanması durumunda, sınavda verdiğiniz cevaplar kaybolmaz. Tekrar giriş yapıp, kaldığınız yerden devam edebilirsiniz.

# SINAV SIRASINDA

ISTEP bölümlerinin başlama ve bitiş zamanlarına dikkat edin. Her bölüme yalnızca belirtilen zaman aralığında girebilirsiniz.

- ZOOM kimlik kontrolleri + ALMS sistemine giriş ve onay formları (10:00-11:00)
- $\circ$  ISTEP READING 1 (11:00-11:40)
- $\circ$  ISTEP READING 2 (11:45-12:25)
- ARA (35 minutes)
- ZOOM kimlik kontrolleri (13:00-13:30)
- ISTEP WRITING (13:30-15:10)

- Sınav süresince, bulunduğunuz odada YALNIZ olmalısınız ve gözetmeniniz dahil kimse ile konuşmamalısınız.
- Sınavda kulaklık kullanmak kesinlikle YASAKTIR.
- Sınav süresince bulunduğunuz oda sessiz olmalıdır.
- Hem siz hem de bilgisayarınızın ekranı net bir şekilde görülmelidir. Siz, ekranınız ve masanız yakın ve uygun bir mesafeden görülmelidir. Kamera hemen arkanızda olmamlıdır, çünkü bu bilgisayar ekranının görünmesini engelleyecektir.
- Bilgisayarınız pencereye dönük olmalıdır, çünkü bu durumda ışık gözetmeninizin bilgisayarınızın ekranını görmesini engelleyecektir.
- EĞER BURADA AÇIKLANAN YÖNERGELERE UYMAZSANIZ, SINAVINIZ GEÇERSİZ OLACAKTIR.

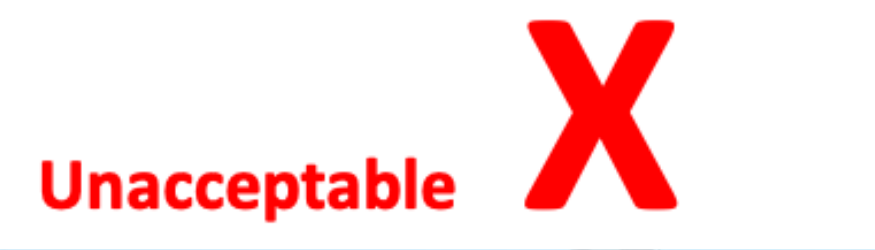

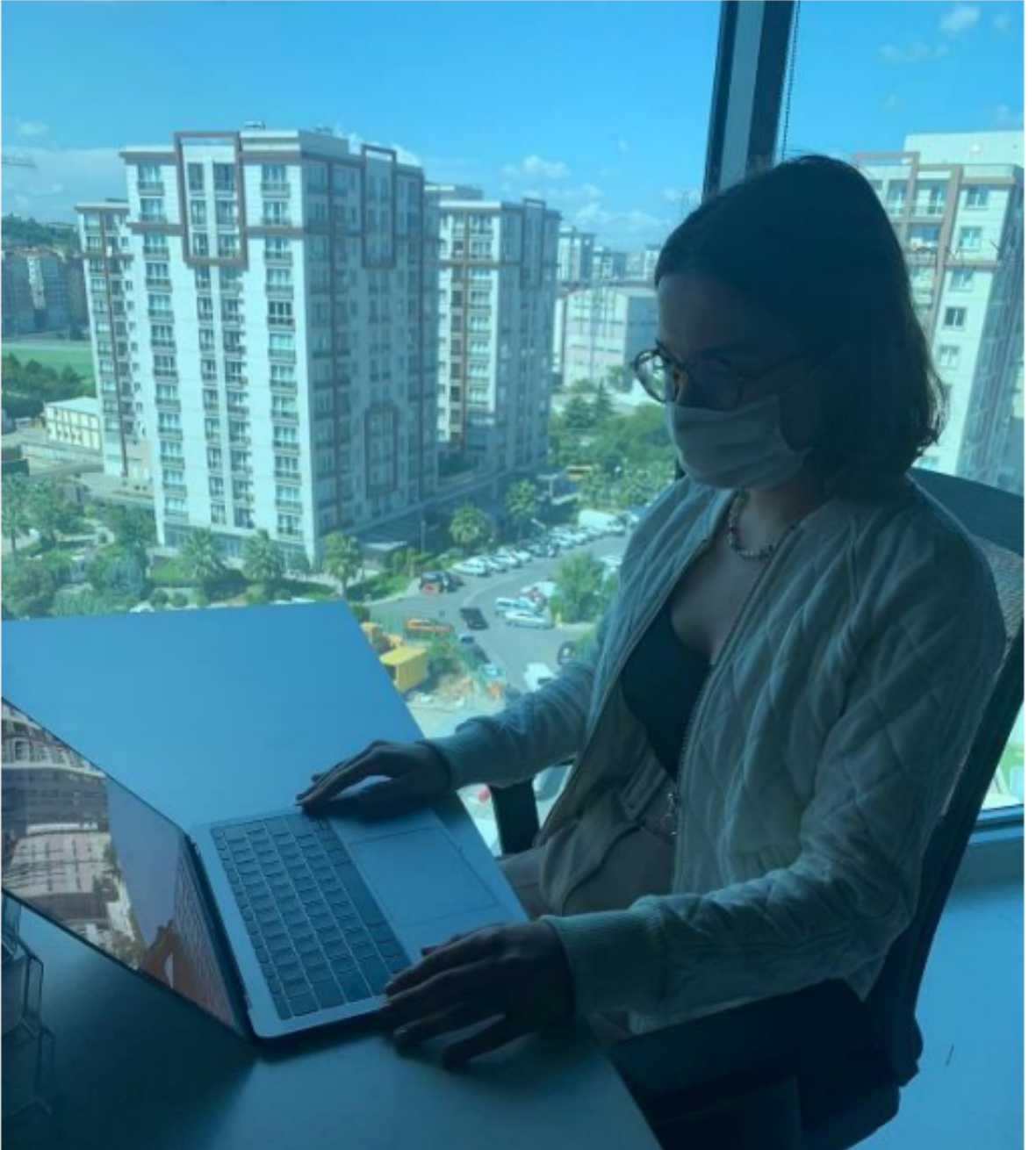

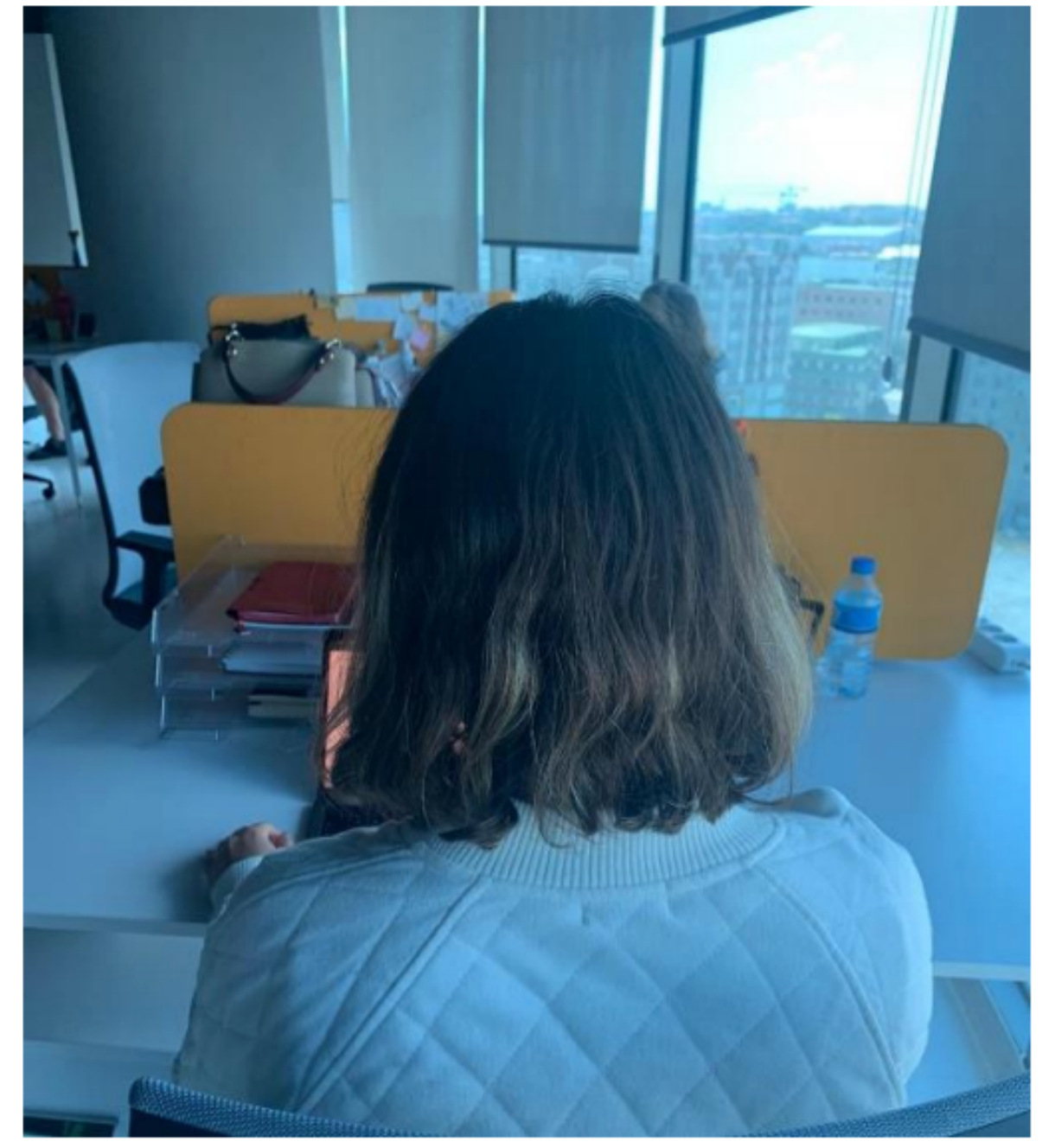

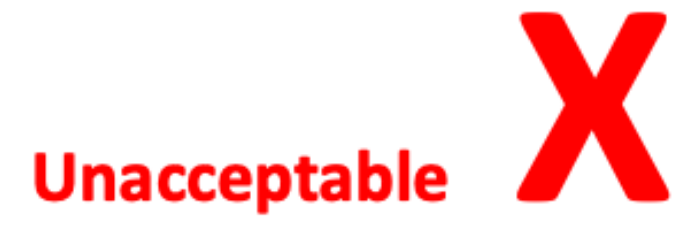

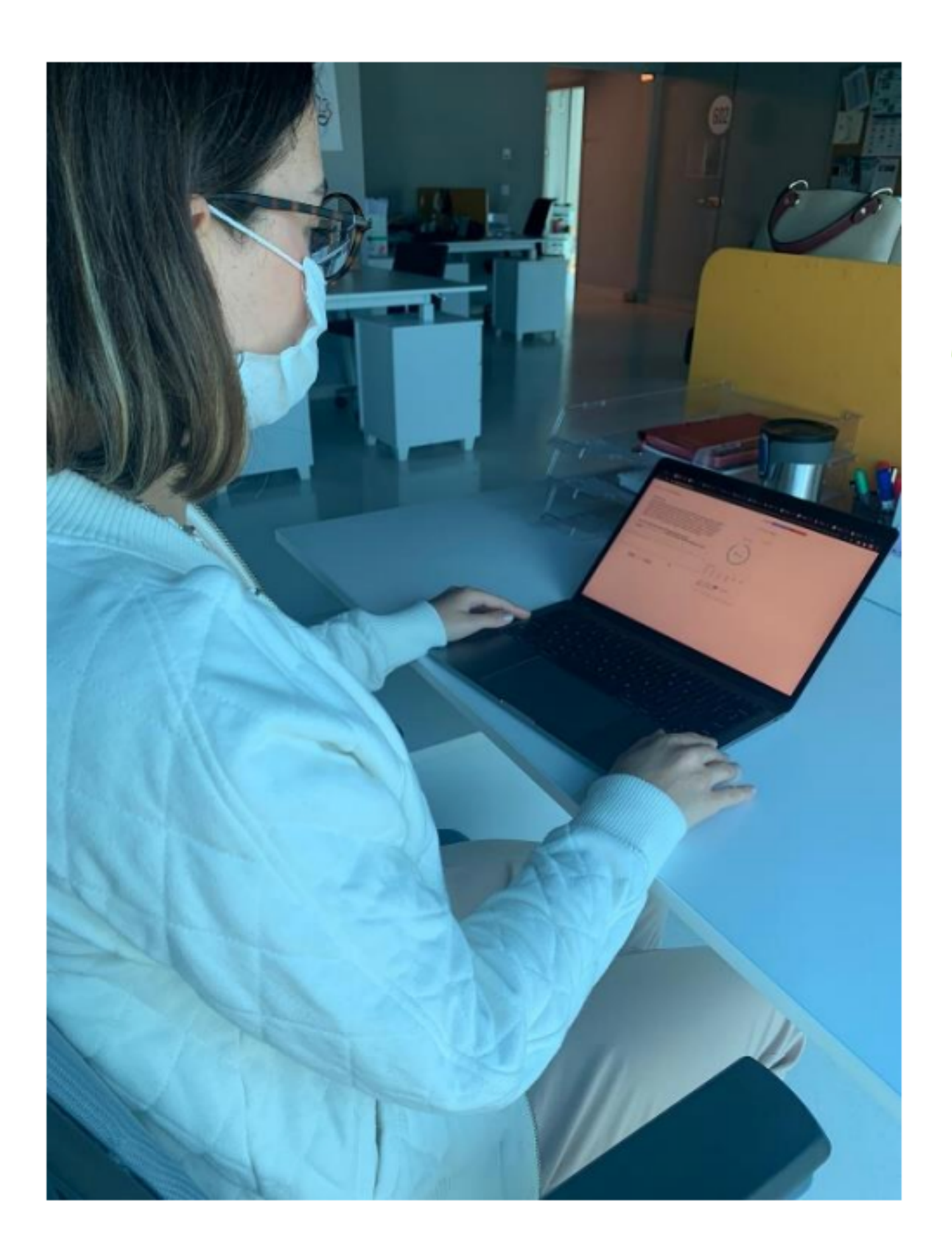

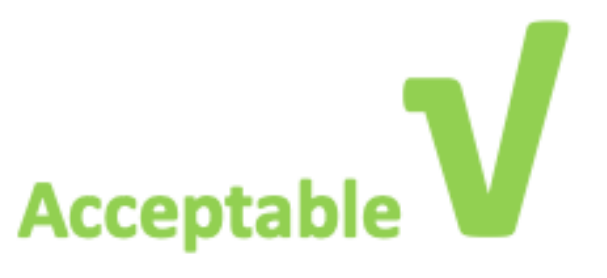

ALMS hesabınıza girin *(istinye.almscloud.com)*. Dört bölüm göreceksiniz. APPROVAL/ONAYLAMA, ISTEP READING 1, ISTEP READING 2, and ISTEP WRITING. Zamanı gelen bölüme tıklayın (Gözetmeniniz sınavın hangi bölümüne gireceğinizi hatırlatacaktır)

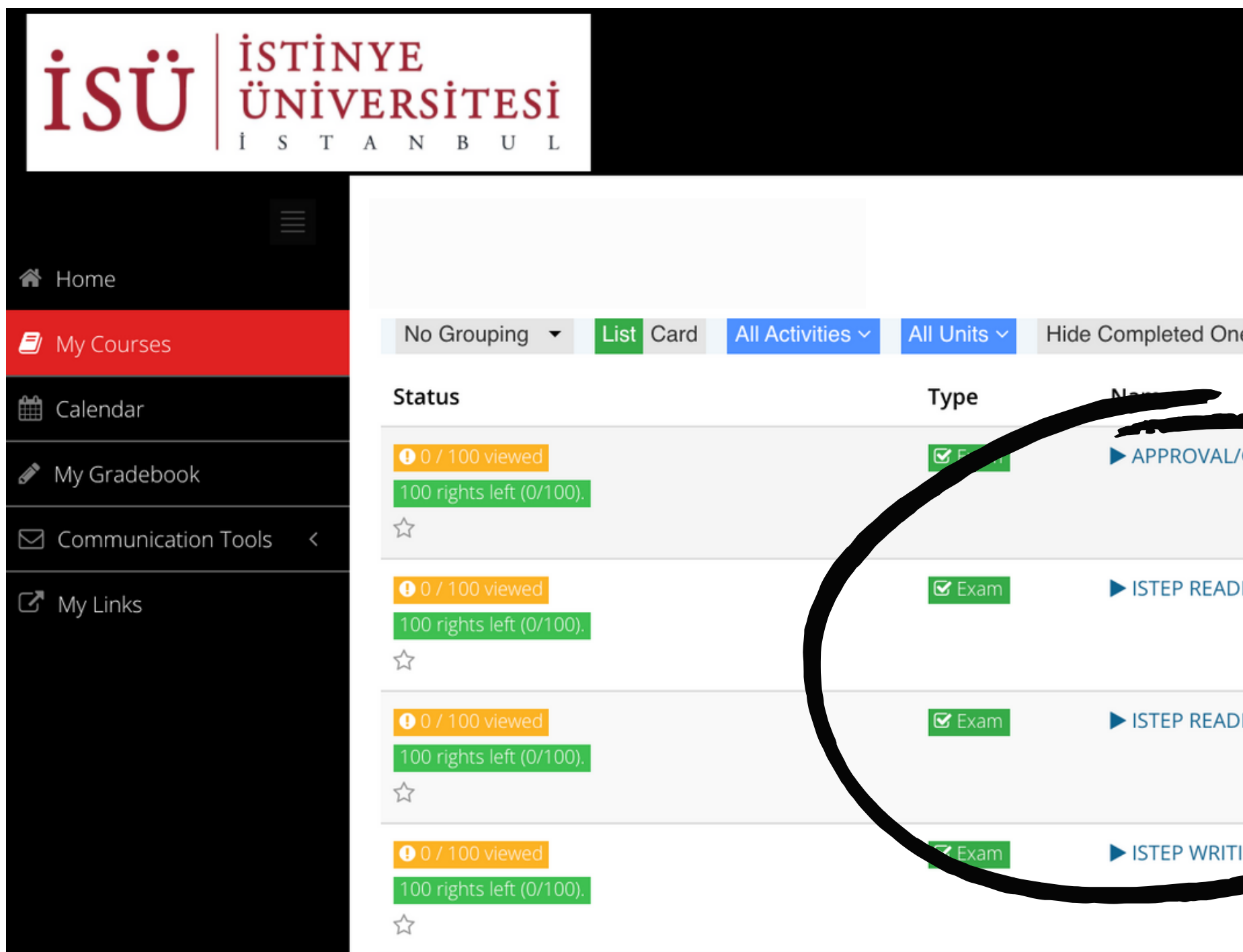

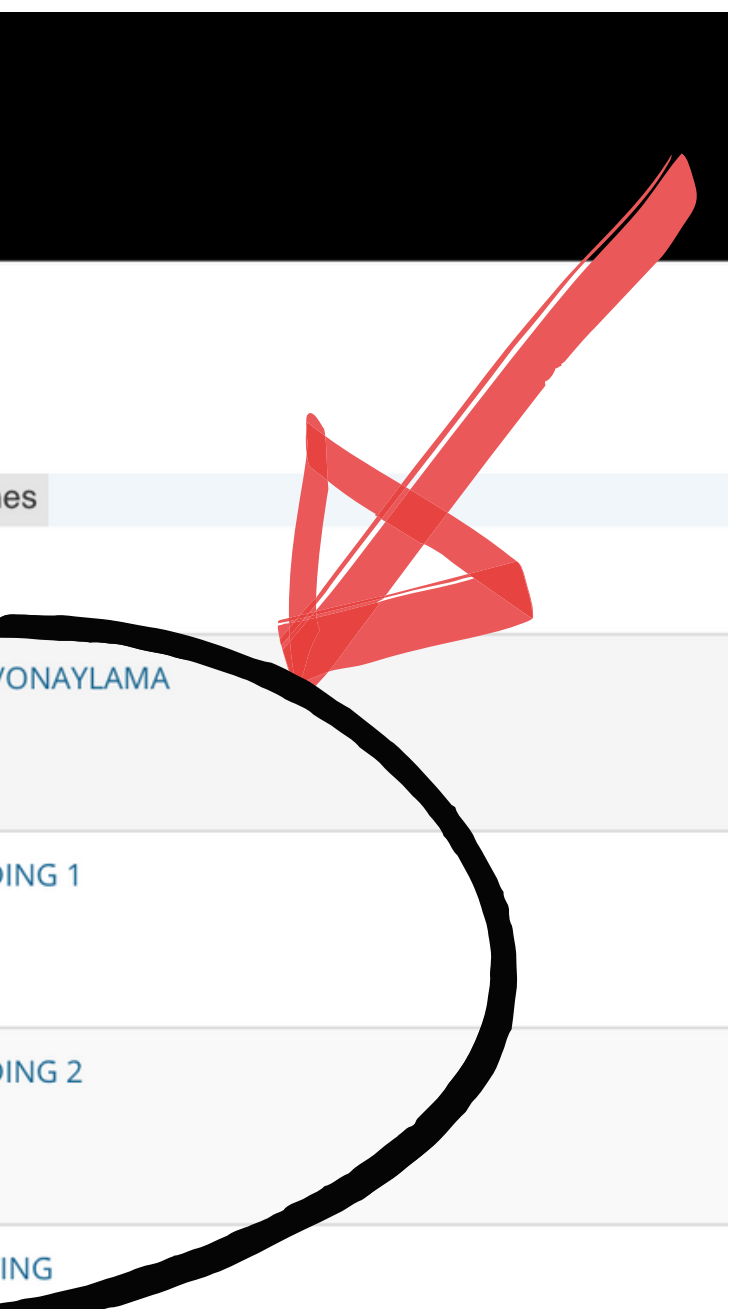

# Asıl teste başlamadan önce, 'APPROVAL/ONAYLAMA' başlıklı alana tıklamalısınız.

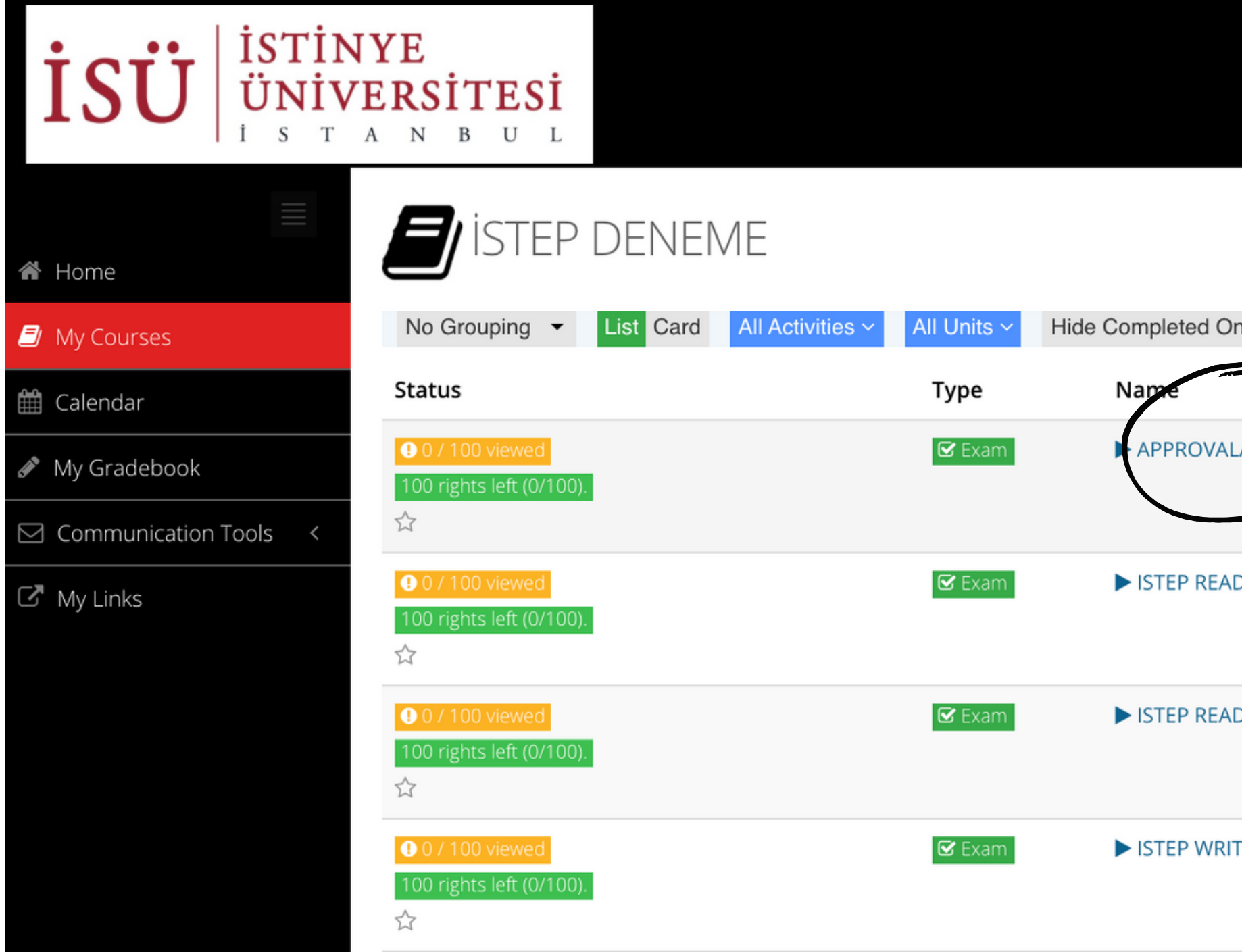

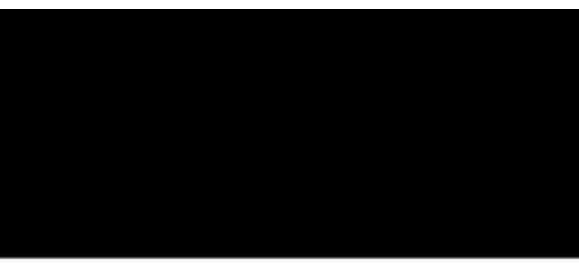

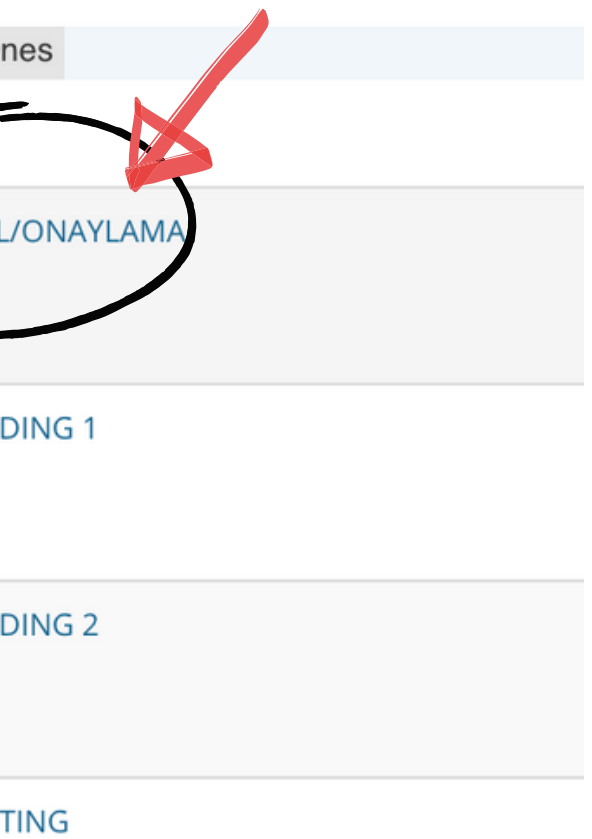

# Açılan sayfada önce 'I approve/ Onaylıyorum' kısmını seçip, ardından 'Start/Başla'ya tıklayın.

## APPROVAL/ONAYLAMA (SAMPLE)

Dear Student,

In this application, before the ISTEP, you will see two different texts; Explicit Consent Text and Clarification Text. After reading these texts very carefully and understanding them, if you press the I APPROVE button, your exam will be valid. If you press I DON'T APPROVE button, your exam will not be valid and it will not be graded.

Değerli Öğrencimiz,

Bu uygulamada ISTEP deneme sınavı öncesinde önünüze Açık Rıza Metni ve Aydınlatma Metni çıkacaktır. Bu metinleri dikkatlice okuyup anladıktan sonra, ONAYLIYORUM tıkladığınızda sınavınız geçerli olacaktır. ONAYLAMIYORUM butonuna tıkladığınızda sınavınız geçersiz olacak ve değerlendirmeye alınmayacaktır.

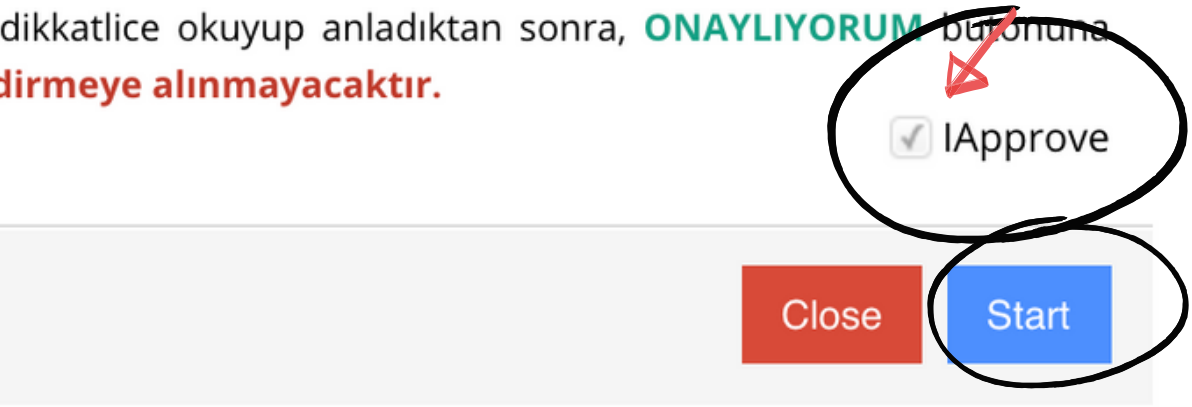

# Yeni bir sayfa açılacak ve 'aydınlanma metni'ni okuyacaksınız. (Metnin hem İngilizcesini hem de Türkçesini göreceksiniz).

### APPROVAL/ONAYLAMA

#### $1 -$

#### **ISTINYE UNIVERSITY**

#### ONLINE ENGLISH PREPARATORY EXAM CLARIFICATION TEXT FOR THE RELEVANT PERSONS

According to the law No. 6698 on the Protection of Personal Data (hereinafter referred as the "KVK Law"), Istinye University (hereinafter referred as the "UNIVERSITY") is the data supervisor due to being the processor concerned with personal data.

As the concerned person, we process your personal data as explained below and within the limits specified by legislation. According to Article 10 regulating the Liability of Clarification of Law, we would like to inform you about our personal data processing process, being obliged to inform the real persons on some issues whose personal data are processed.

#### 1- The Data Supervisor

In accordance with KVK Law the university, as the Data Supervisor, we may process, disclose or transfer your personal data, which we have specified below, as long as necessary within the scope of our objectives explained below and the principles specified in the legislation.

#### 2. Your Processed Personal Data, Legal Reasons and Processing Purposes

Your personal data subject to processing;

#### In the Online Exam Process;

- Name/Surname, Turkish Republic Identification Number, Student Number, E-mail Address
- Visual and Audio Recordings
- Access Logs: (IP Address, MAC Address, Target IP, Port Information, Access Date / Time)

#### In Face to Face Exam Process:

• Name/Surname, Turkish Republic Identification Number, Student Number, E-mail Address

Your collected personal data is processed in accordance with the basic principles stipulated by the KVK Law, "a) Being in compliance with the law and good faith, b) Being accurate and up-to-date when necessary, c) Processing for specific, explicit and legitimate purposes, d) Being connected, limited and measured for the purpose of processing, e) Being preserved for the period required by the relevant legislation or for the purposes for which they are processed".

Foreseen in KVKK's 5/1<sup>st</sup> article; based on the processing condition of "Taking explicit consent",

- a) "Foreseeing in laws explicitly";
- c) "Mandatory for the data controller to fulfill her/his legal obligation",

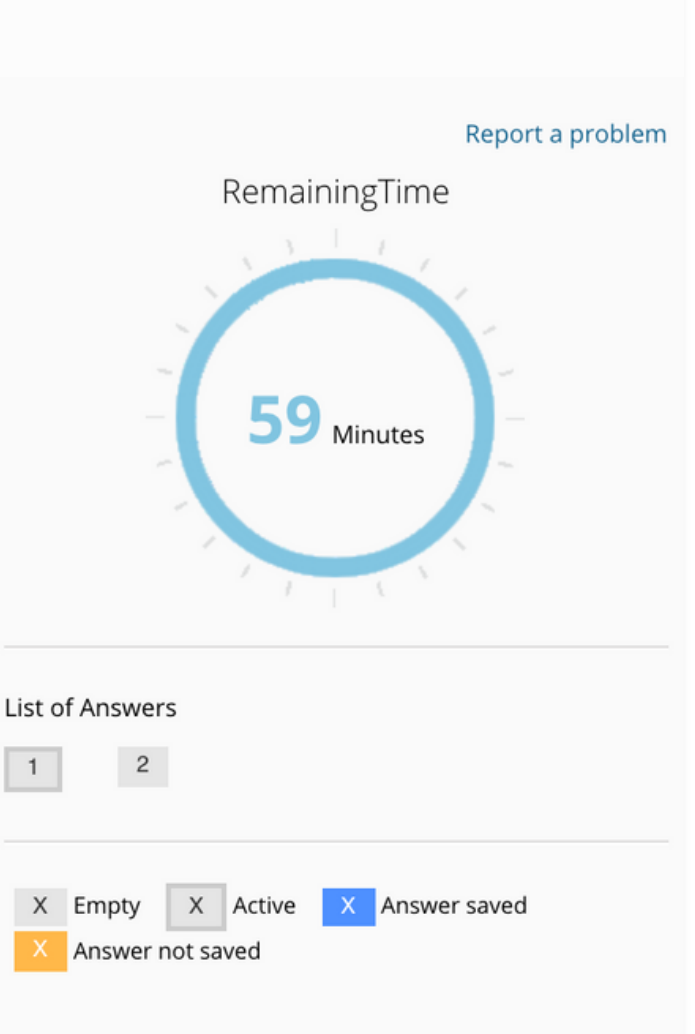

Session ID: 9317a5fd-d433-460c-9b43-99ca53481b65

# Metni okuyun, sayfayı aşağı kaydırın ve 'I APPROVE/ONAYLIYORUM'u seçin. Ardından 'Next/Sonraki'ye tıklayın.

maddesinde belirtilen haklardan kullanmayı talep ettiğiniz hakkınıza yönelik açıklamalarınızı içeren talebinizi https://www.istinye.edu.tr/ internet adresinde yer alan Veri İlgilisi Başvuru Formunu doldurarak, formun imzalı bir nüshasını "İstinye Üniversitesi, Maltepe Mh. Edirne Çırpıcı Yolu No: 9 Cevizlibağ- Zeytinburnu - İstanbul" adresine kimliğinizi tespit edici belgelerle bizzat elden iletebilir, noter kanalıyla ya da kvkk@istinye.edu.tr e-posta adresine elektronik posta yoluyla veya KVK Kanunu'nda belirtilen diğer yöntemlerle gönderebilir veya ilgili formu istinyeuniversitesi@hs03.kep.tr adresine güvenli elektronik imzalı olarak iletebilirsiniz. Başvuru yolu, yöntemleri ve başvurunun içeriği ile ilgili olarak daha fazla bilgi almak için ............... adresini [AKI1] inceleyebilirsiniz.

KVK Kanunu kapsamında "Veri Sorumlusu" sıfatıyla bildiririz.

Saygılarımızla,

#### İstinye Üniversitesi

Adres: Maltepe Mh. Edirne Çırpıcı Yolu No: 9 Cevizlibağ- Zeytinburnu – İstanbul

Tel: 0 850 263 00 00

E-Posta: kvkk@istinye.edu.tr

6698 Sayılı Kişisel Verilerin Korunması Mevzuatı Uyarınca İngilizce Hazırlık Sınavı İlgili Kişi Aydınlatma Metnini Okudum ve Anladım.

 $Next$ 

#### a) I APPROVE / ONAYLIYORUM

- O I DON'T APPROVE / ONAYLAMIYORUM b)
- Leave it blank

**く** Previous

 $\blacktriangleright$  Finish Exam

Close

# Açılan sayfada 'Açık Rıza Metni'ni okuyacaksınız (Metnin hem İngilizcesini hem .<br>Açılan sayfada 'Açık Rıza Metni'ni okuyacaksınız (Metnin hem İngilizcesini hem<br>de Türkçesini göreceksiniz). Metni okuyun ve 'I APPROVE/ ONAYLIYORUM'u seçin.

#### APPROVAL/ONAYLAMA

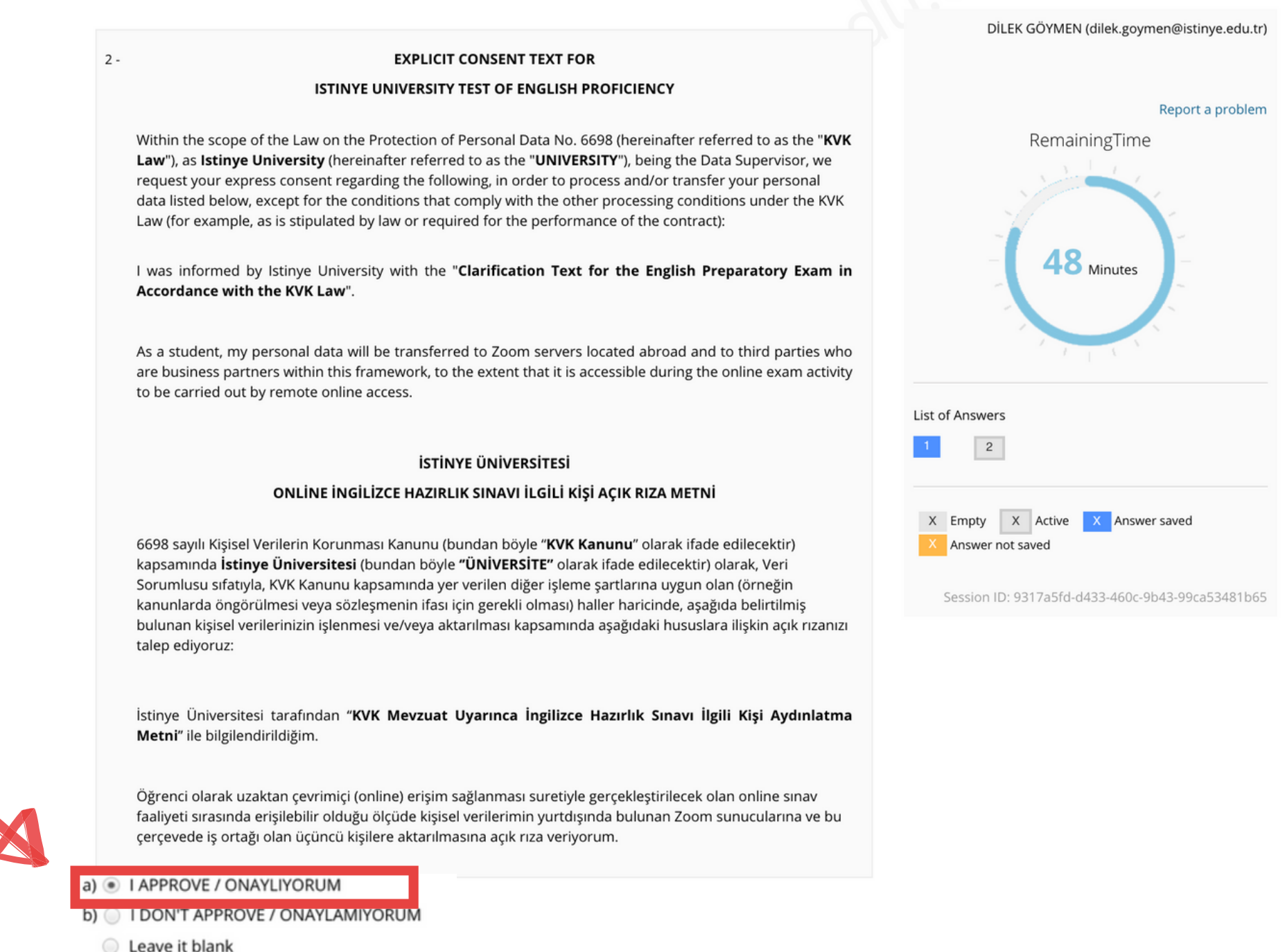

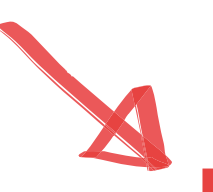

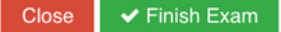

# Onaylamaları yaptıktan sonra, 'FINISH EXAM/SINAVI BİTİR'e tıklayın.

#### APPROVAL/ONAYLAMA

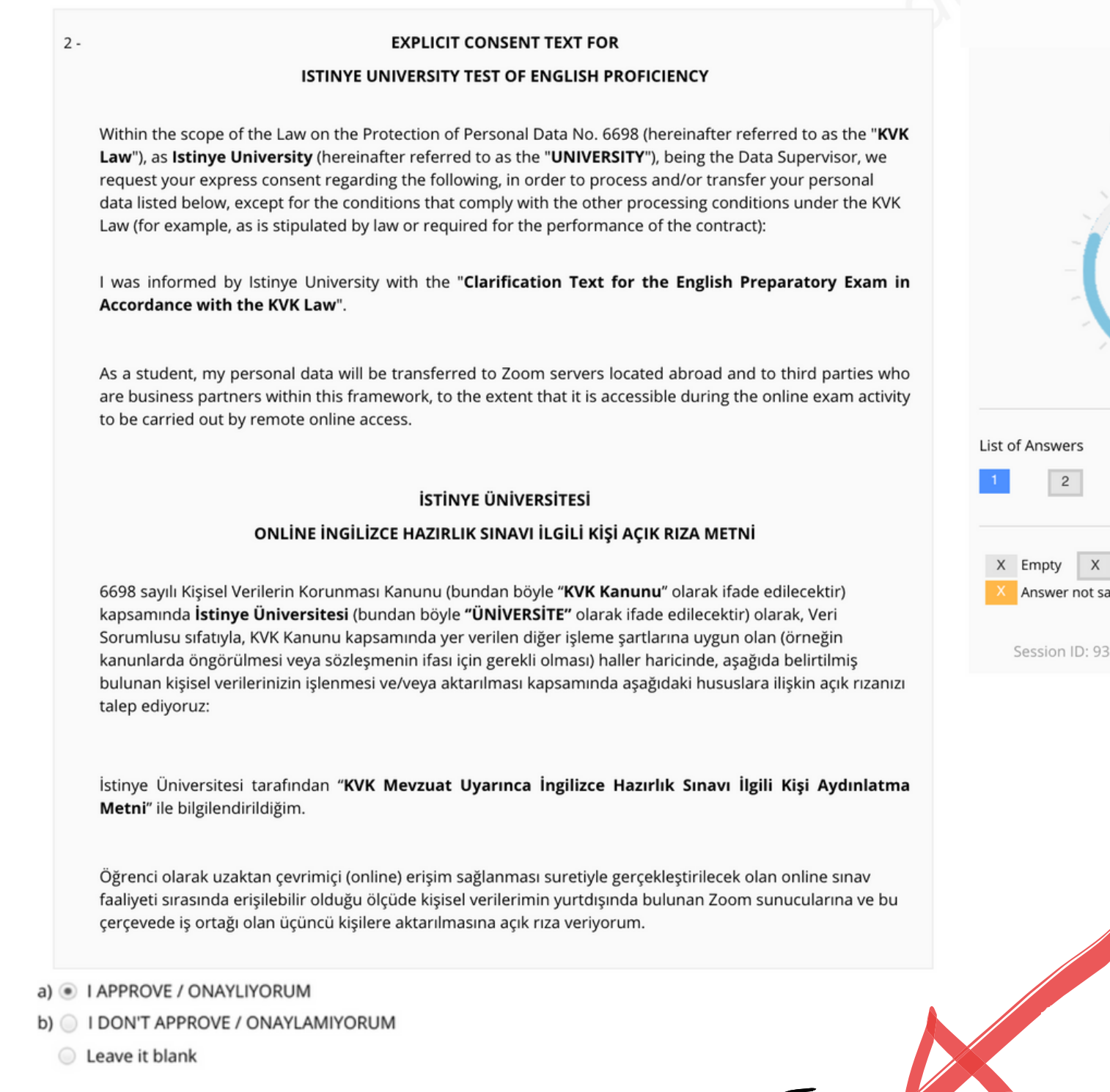

 $\blacktriangleright$  Finish Exam

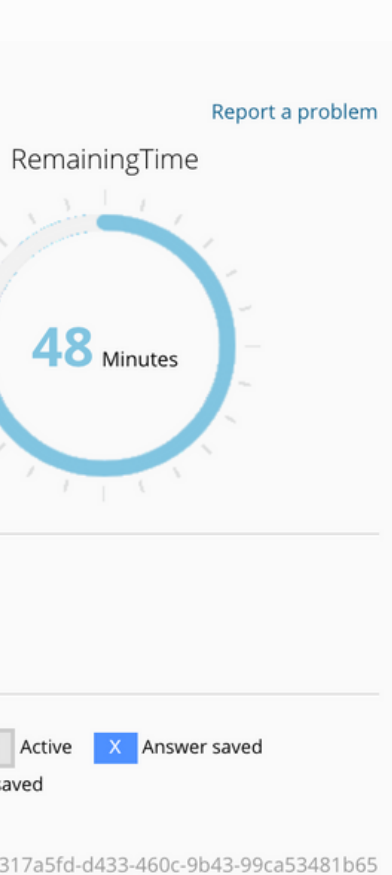

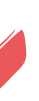

# Karşınıza "Are you sure to finish the exam?" ("Sınavı bitirmek istediğinize emin misiniz?") şeklinde bir uyarı çıkacak. ONAYLAMA bölümünü tamamlamak için "Yes" ("Evet")'e tıklayın.

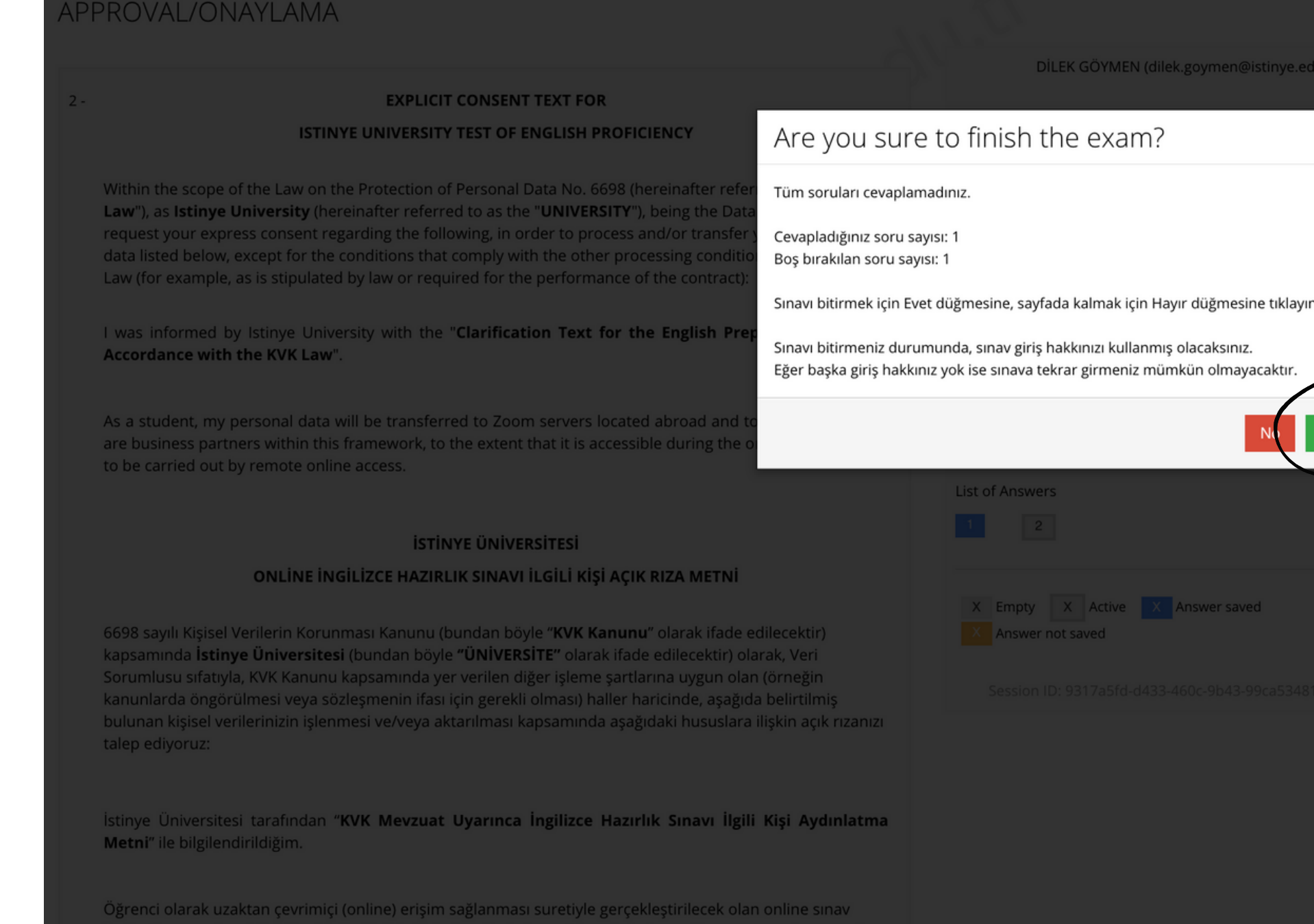

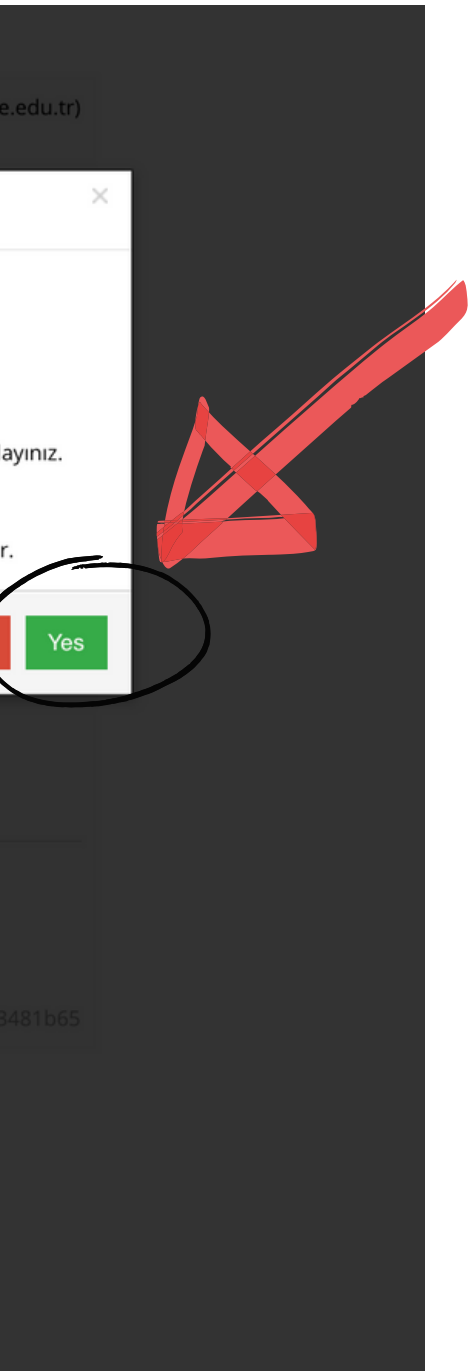

# Onaylama bölümünü tamaladınız. 'Close/Kapat' a tıklayın.

### APPROVAL/ONAYLAMA

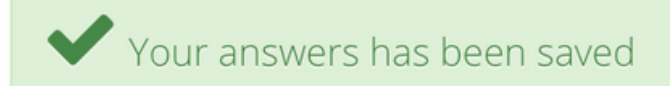

You have completed APPROVAL.

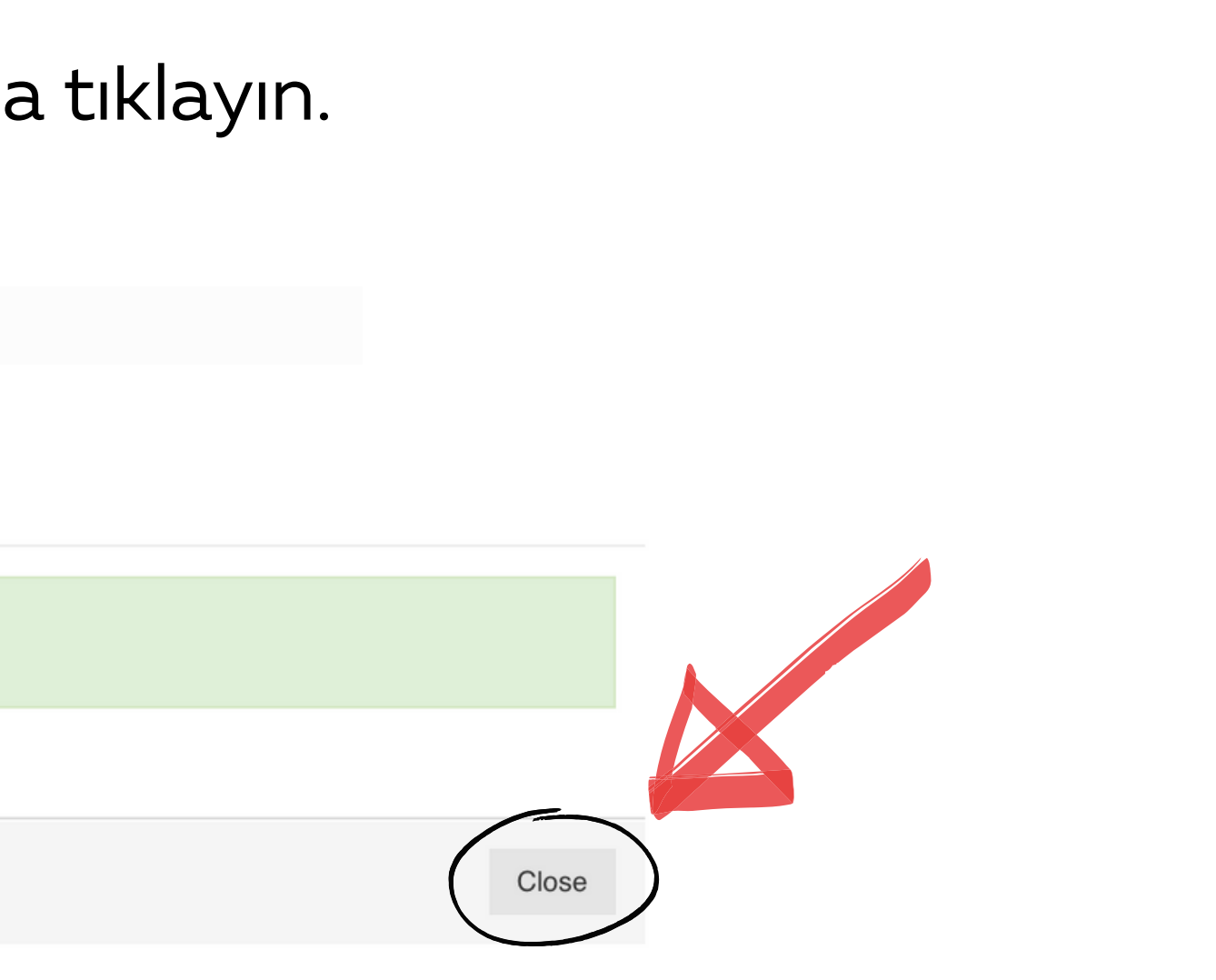

# Ardından, asıl teste başlayacaksınız. İlk bölüm ISTEP READING 1. ISTEP READING 1'in zamanı geldiğinde (11:00), 'ISTEP READING 1'e tıklayın.

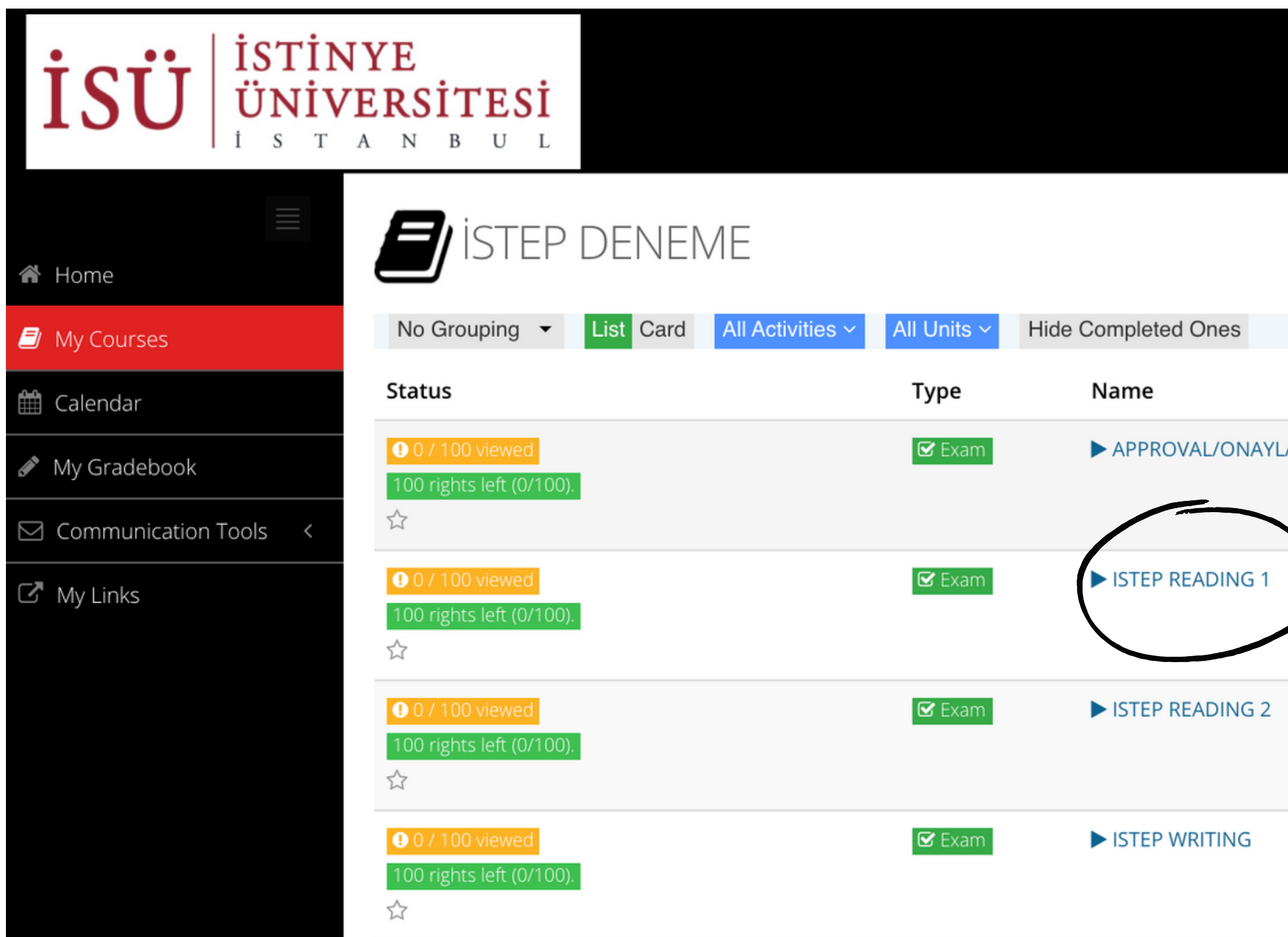

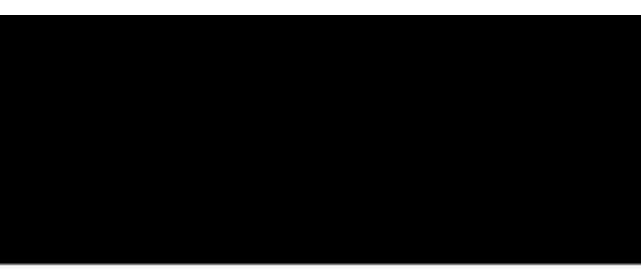

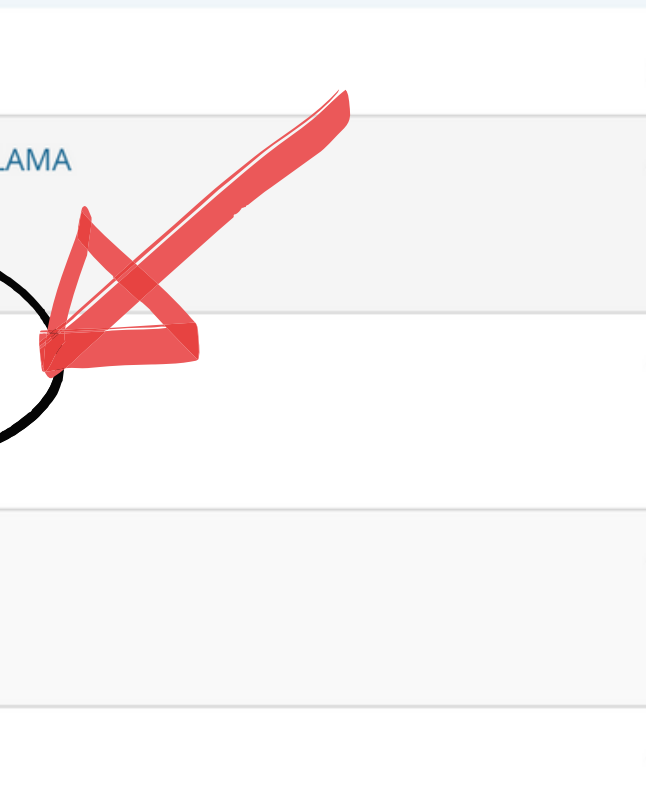

# Sınavın bu bölümü için yönergeleri göreceksiniz. "I Approve/Onaylıyorum"u seçin ve ardından "Start/Başla"ya tıklayın.

# SAMPLE ISTEP / READING I

The following actions are strictly forbidden in the test:

- opening a new tab or window on your browser,
- leaving the test screen,
- opening or using any online or offline documents/tools that are not allowed in the test,
- using any extensions in your browser that give you an unfair advantage over other test takers (e.g., extensions that provide the meaning of words or provide feedback on your writing),
- having someone else take the test for you,
- getting help from someone else during the test,
- using any remote access control software,
- taking a screenshot,
- muting yourself or turning off your camera on Zoom,
- talking during the test,
- moving out of the sight of the invigilator,
- having any other devices on your desk.

If the ALMS system or your invigilator detects that you have attempted to engage in any behavior/actions that are not allowed in the test, your test will be invalidated. If a particular action is identified to be an attempt at cheating, it will be investigated by the disciplinary committee.

Note that during the test, all your actions on the computer will be recorded by the ALMS system. The test will be proctored by invigilators on Zoom and Zoom recordings will be kept on our system.

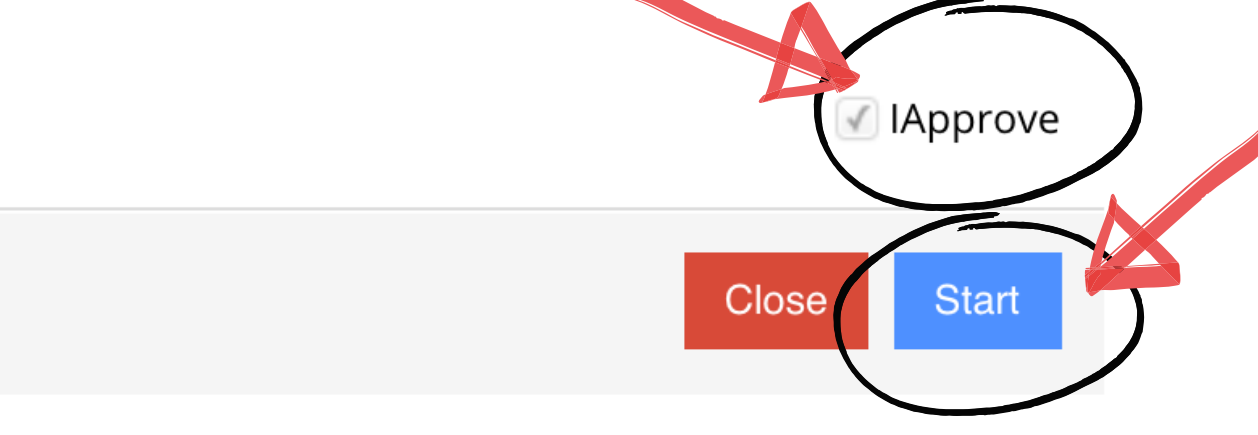

# Reading bölümlerinde soruları ve ilgili metinleri tek tek göreceksiniz.

#### 1- Drive Theory

Drive refers to increased arousal and internal motivation to reach a particular goal. Psychologists differentiate between primary and secondary drives. Primary drives are directly related to survival and include the need for food, water, and oxygen. Secondary or acquired drives are those that are determined by culture, such as the drive to obtain money, intimacy, or social approval. Drive theory holds that these drives motivate people to reduce desires by choosing responses that will most effectively do so. For instance, when a person feels hunger, he or she is motivated to reduce that drive by eating; when there is a task at hand, the person is motivated to complete it.

Drive theory highlights the role of survival and in primary drives and secondary drives, respectively.

You can write maximum 3900 charachter.  $7$ 

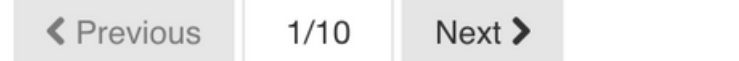

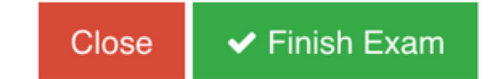

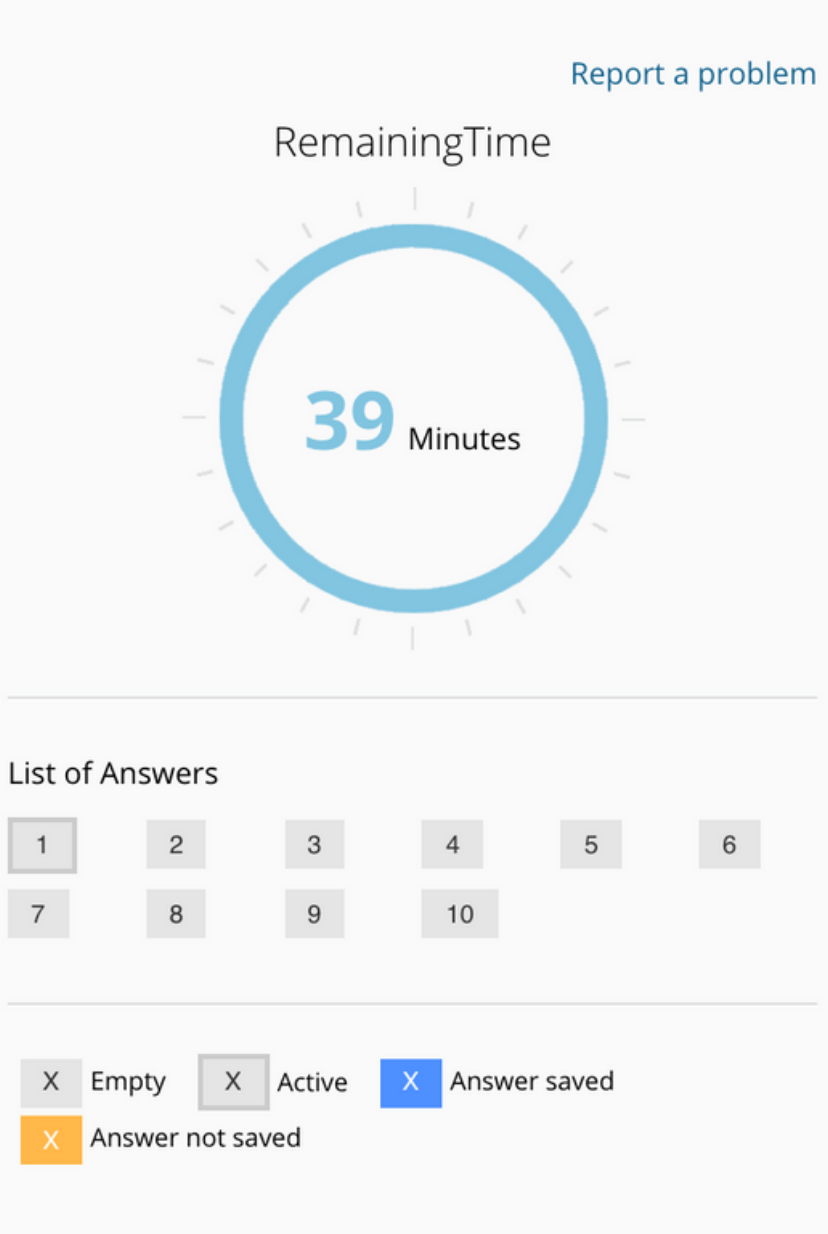

Session ID: 1e537ea5-c74a-4d6f-b003-4fc389bd9ac9

# Cevabınızı sorunun altındaki metin kutusuna yazmalısınız.

### 1 - Drive Theory

Drive refers to increased arousal and internal motivation to reach a particular goal. Psychologists differentiate between primary and secondary drives. Primary drives are directly related to survival and include the need for food, water, and oxygen. Secondary or acquired drives are those that are determined by culture, such as the drive to obtain money, intimacy, or social approval. Drive theory holds that these drives motivate people to reduce desires by choosing responses that will most effectively do so. For instance, when a person feels hunger, he or she is motivated to reduce that drive by eating; when there is a task at hand, the person is motivated to complete it.

Drive theory highlights the role of survival and in primary drives and secondary drives, respectively.

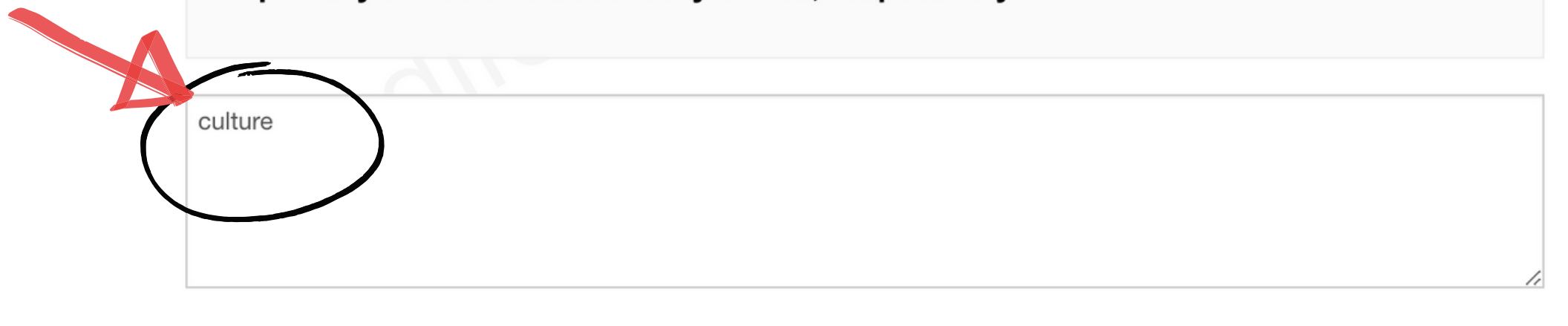

 $Next$ 

 $\blacktriangleright$  Finish Exam

Close

**≮** Previous

 $1/10$ 

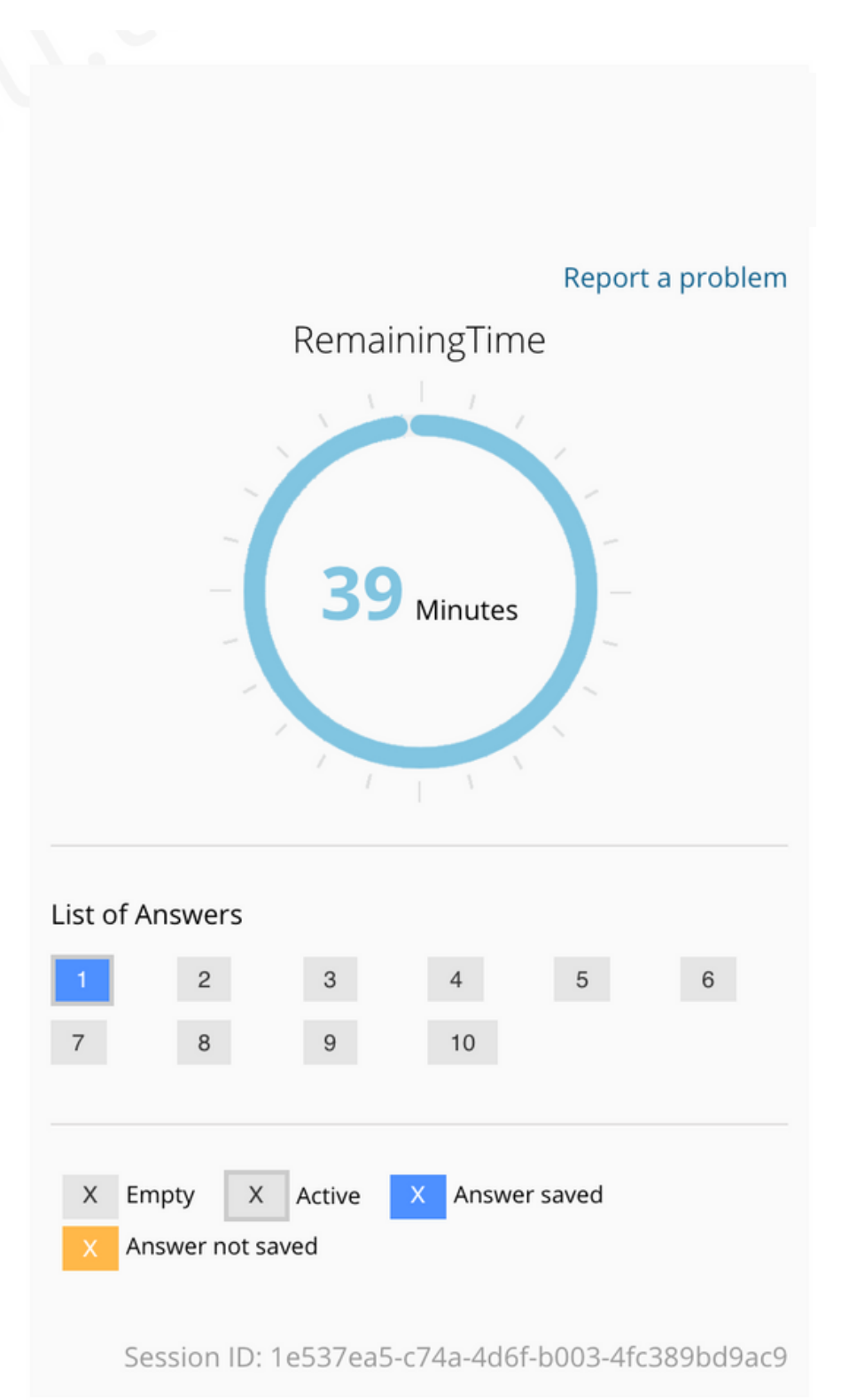

# Sonraki soruyu görmek için "Next/Sonraki"ne; önceki soruya dönmek için "Previous/Önceki"ne tıklayın.

### 2 - Dual Process Theories

Dual process theories are a group of theories in social, personality, and cognitive psychology that describe how people think about information when they make judgments or solve problems. These theories are called dual process because they distinguish two basic ways of thinking about information: a relatively fast, superficial, spontaneous mode based on intuitive associations, and a more in-depth, effortful, step-by-step mode based on systematic reasoning. Dual process theories have been applied in many areas of psychology, including persuasion, stereotyping, person perception, memory, and negotiation. In general, these theories assume that people will think about information in a relatively superficial and spontaneous way unless they are both able and motivated to think more carefully.

The text states that in order to engage in systematic reasoning, people should not only have the capability, but they should also be to do so.

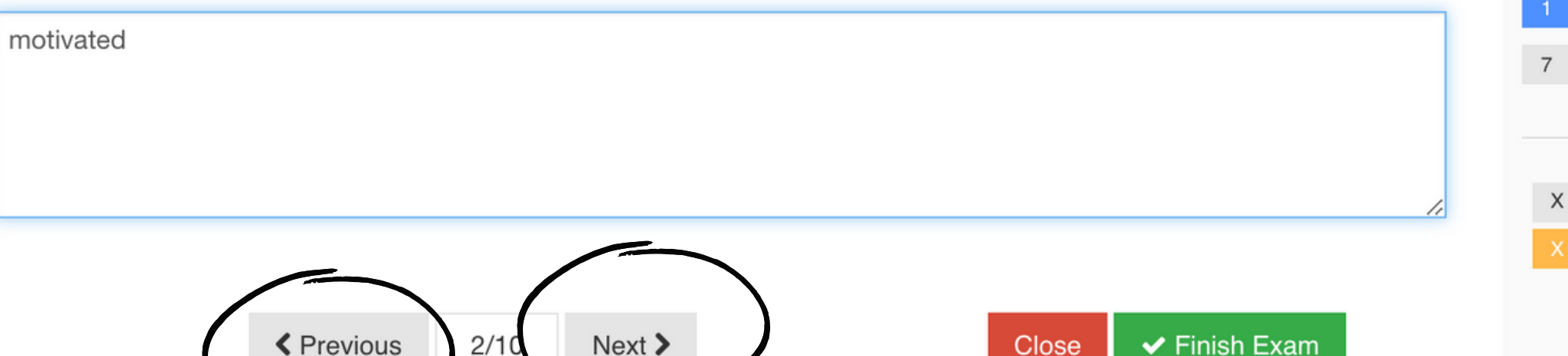

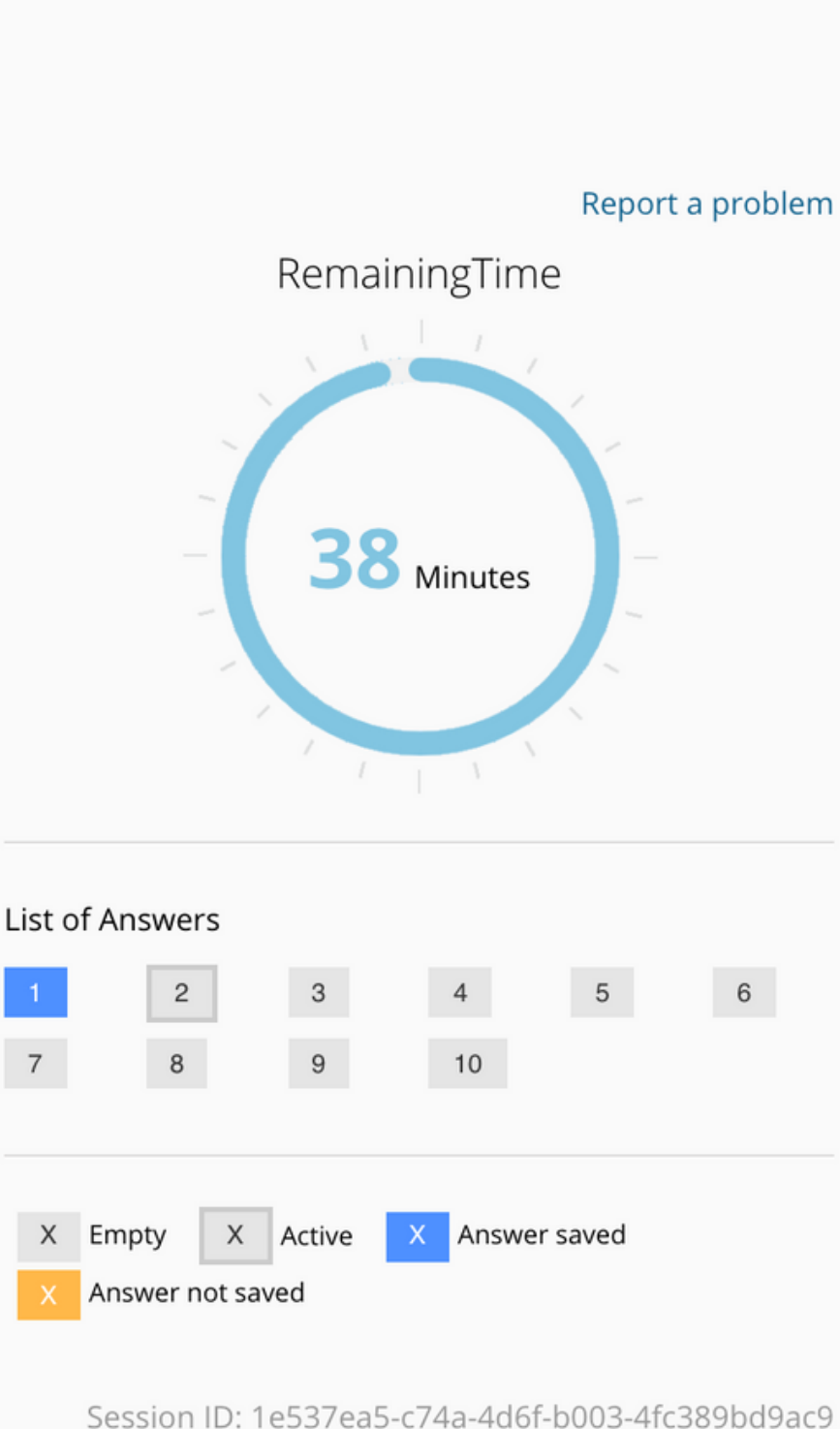

# Ekranın sağ tarafında ne kadar zamanınızın kaldığını takip edebilirsiniz.

#### 3 - Social Identity Theory

Social identity theory explains how the self-concept is associated with group membership and group and intergroup behavior. Originating in the work of Henri Tajfel in the late 1960s and collaboration with John Turner in the 1970s, social identity theory has a number of different conceptual foci. The two most significant are the social identity theory of intergroup relations and the social identity theory of the group, the latter called selfcategorization theory. Social identity theory has developed to become one of social psychology's most significant and extensively cited analyses of inter-group and group phenomena.

#### What does "the latter" refer to in the text?

the social identity theory of the group

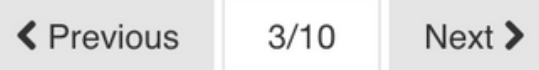

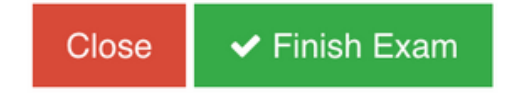

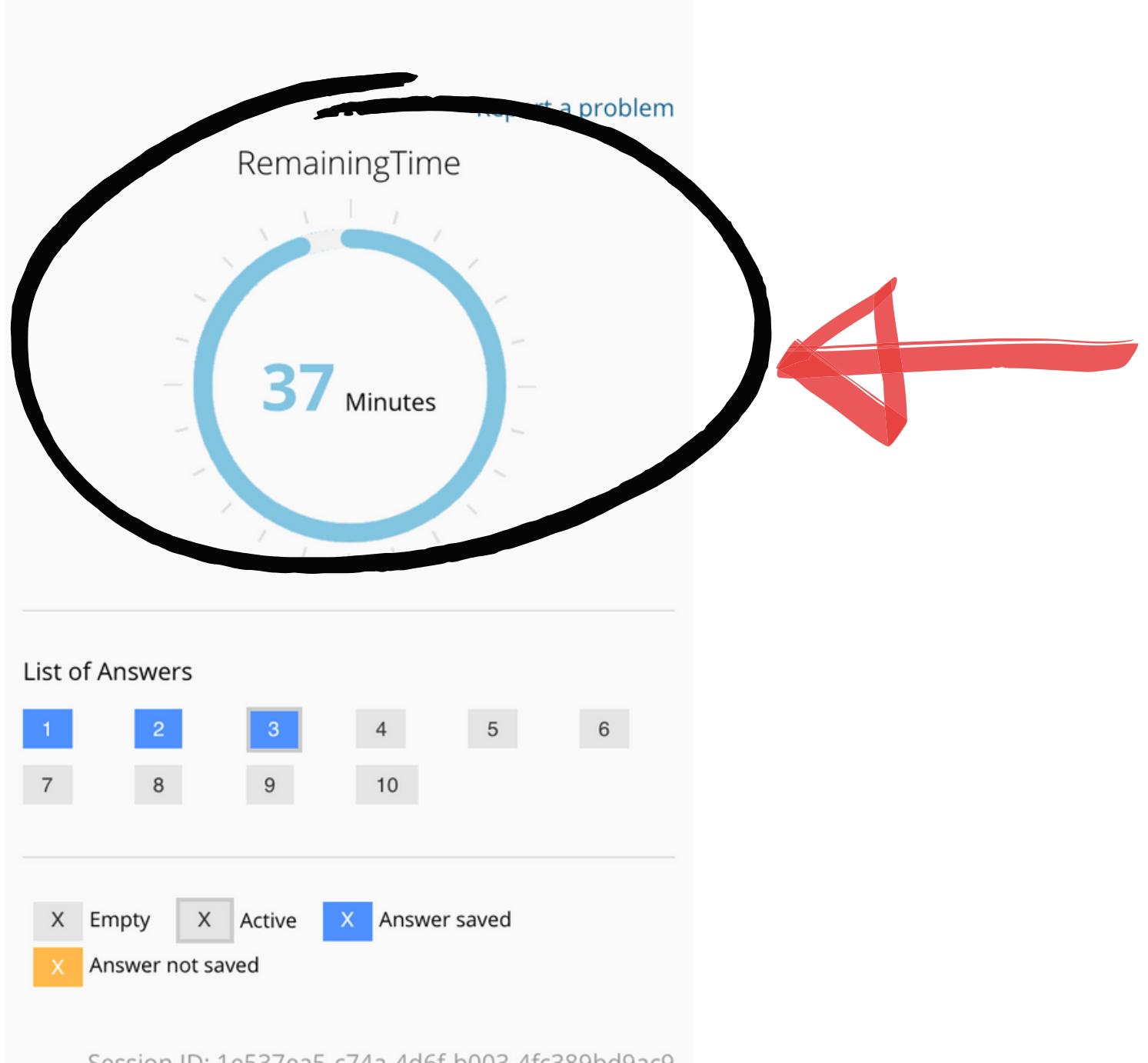

Session ID: 1e537ea5-c74a-4d6f-b003-4fc389bd9ac9

Cevapladığınız sorular mavi renk ile işaretlenecektir. Böylece hangi soruları cevaplayıp, hangilerini cevaplamadığınızı takip edebilirsiniz. Ayrıca soru numarasının üzerine tıklayarak istediğiniz soruya ulaşabilirsiniz.

#### 3 - Social Identity Theory

Social identity theory explains how the self-concept is associated with group membership and group and intergroup behavior. Originating in the work of Henri Tajfel in the late 1960s and collaboration with John Turner in the 1970s, social identity theory has a number of different conceptual foci. The two most significant are the social identity theory of intergroup relations and the social identity theory of the group, the latter called selfcategorization theory. Social identity theory has developed to become one of social psychology's most significant and extensively cited analyses of inter-group and group phenomena.

What does "the latter" refer to in the text?

the social identity theory of the group

**く** Previous  $3/10$  $Next$ 

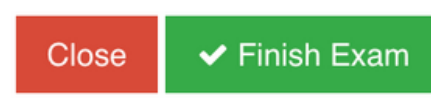

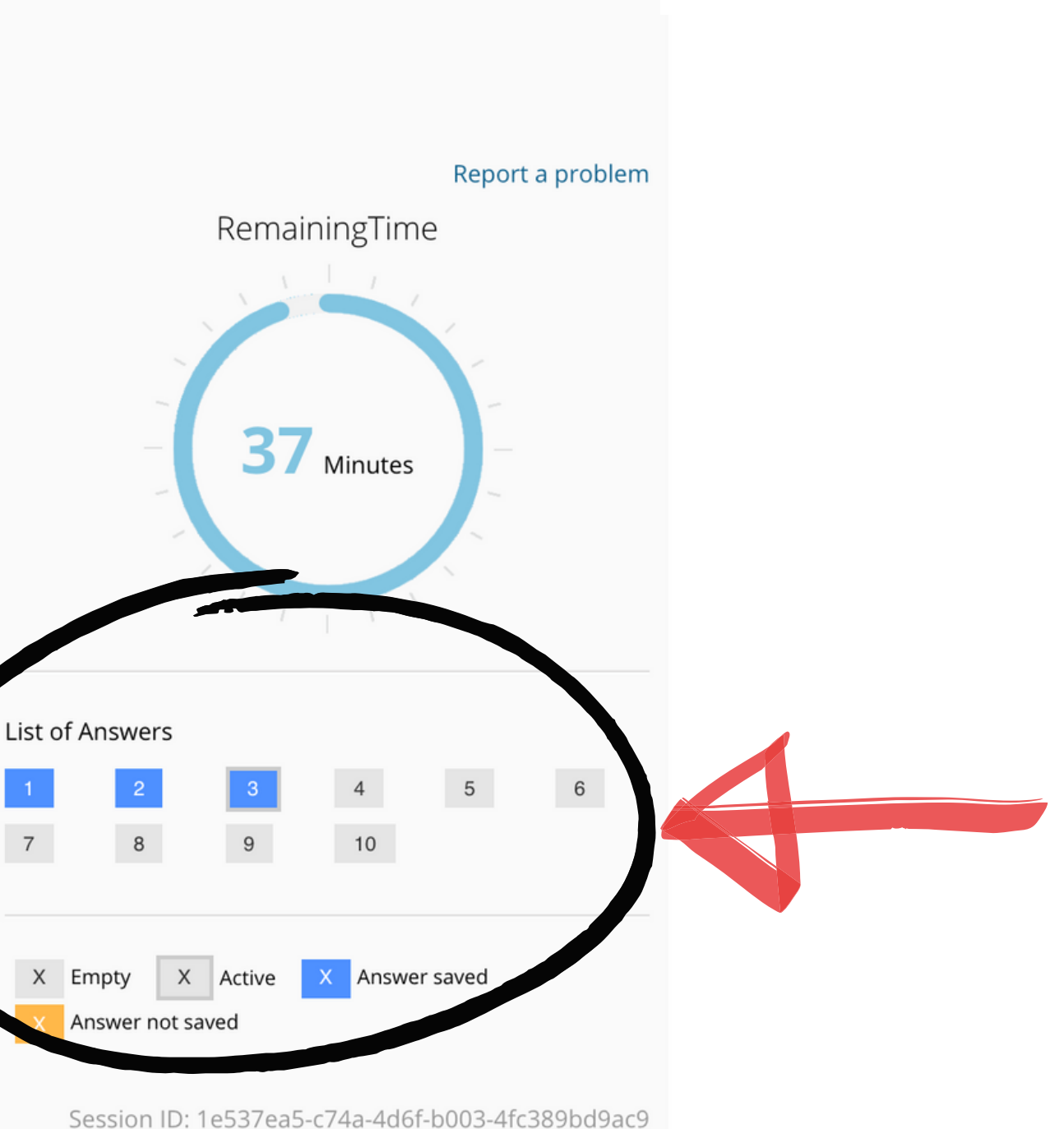

# Bir soruda iki boşluk varsa cevaplarınızı ayrı satırlara yazın.

 $\blacktriangleright$  Finish Exam

Close

#### 1- Thai cave boys, 2018

In June and July 2018, a widely publicised cave rescue saved the lives of members of a junior football team who were trapped inside the Tham Luang Nang Non cave in Thailand. Twelve members of the team, aged eleven to sixteen, and their 25-year-old assistant coach entered the cave on 23 June after football practice. Shortly afterwards, heavy rains partially flooded the cave, blocking their way out. Efforts to locate the group were hampered by rising water levels and strong currents, and no contact was made for more than a week. The rescue effort expanded into a massive operation amid intense worldwide public interest involving international rescue teams. The children were ultimately saved, miraculously extracted from the labyrinthine cave network, and the world collectively exhaled.

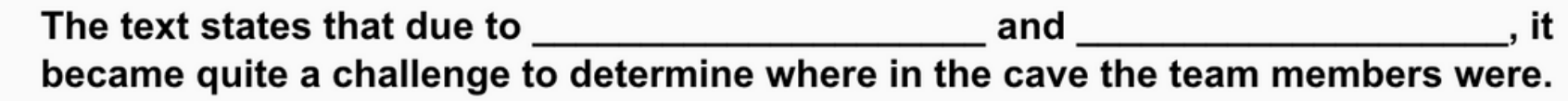

sing water levels strong currents

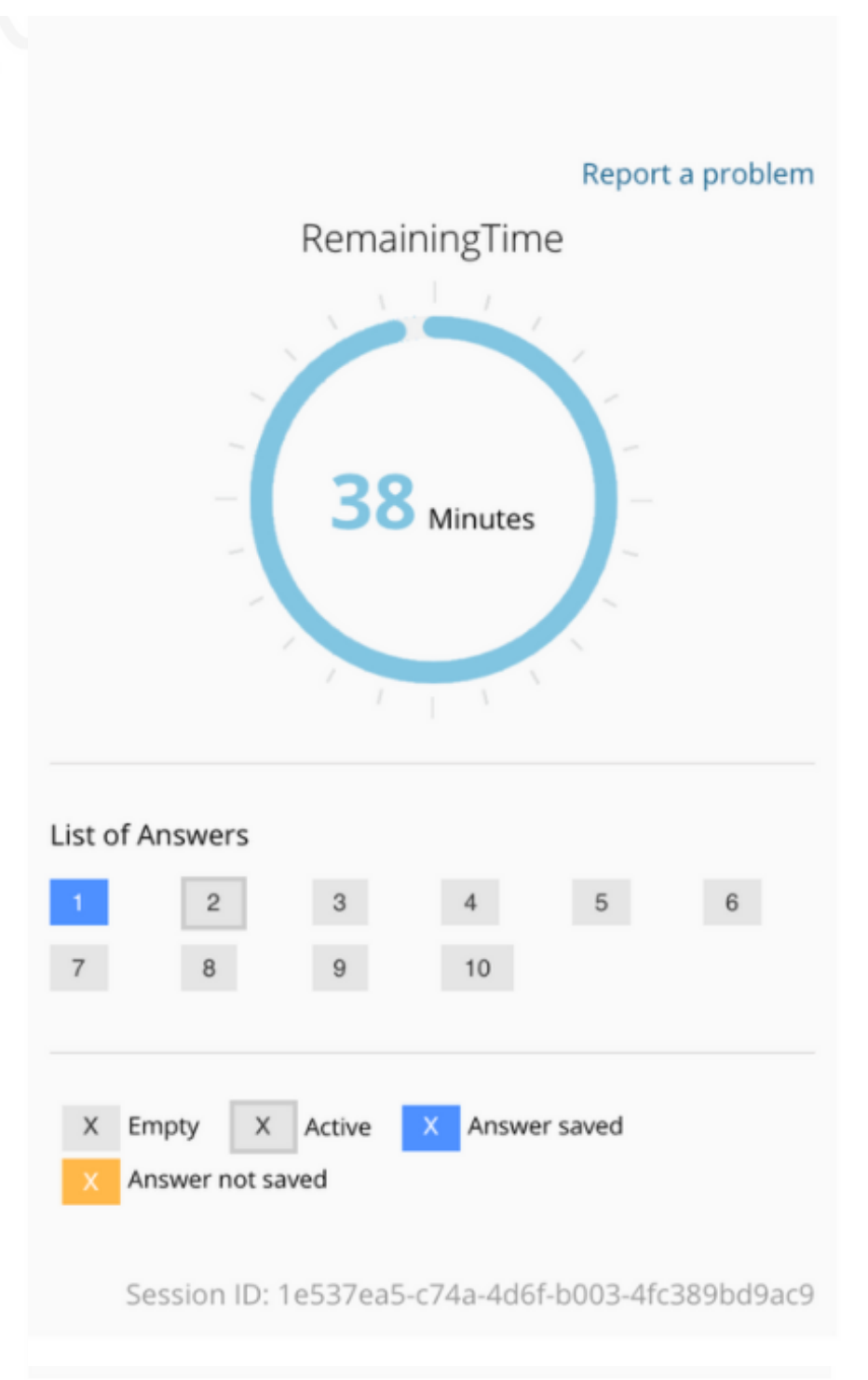

### SAMPLE ISTEP READING 2

#### 1- Thai cave boys, 2018

In June and July 2018, a widely publicised cave rescue saved the lives of members of a junior football team who were trapped inside the Tham Luang Nang Non cave in Thailand. Twelve members of the team, aged eleven to sixteen, and their 25-year-old assistant coach entered the cave on 23 June after football practice. Shortly afterwards, heavy rains partially flooded the cave, blocking their way out. Efforts to locate the group were hampered by rising water levels and strong currents, and no contact was made for more than a week. The rescue effort expanded into a massive operation amid intense worldwide public interest involving international rescue teams. The children were ultimately saved, miraculously extracted from the labyrinthine cave network, and the world collectively exhaled.

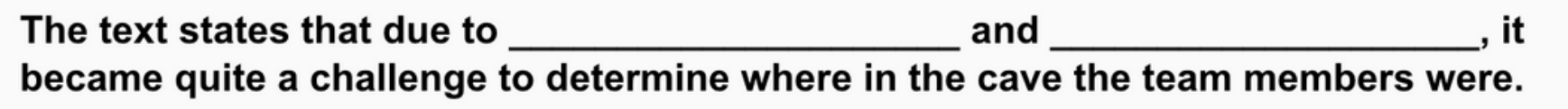

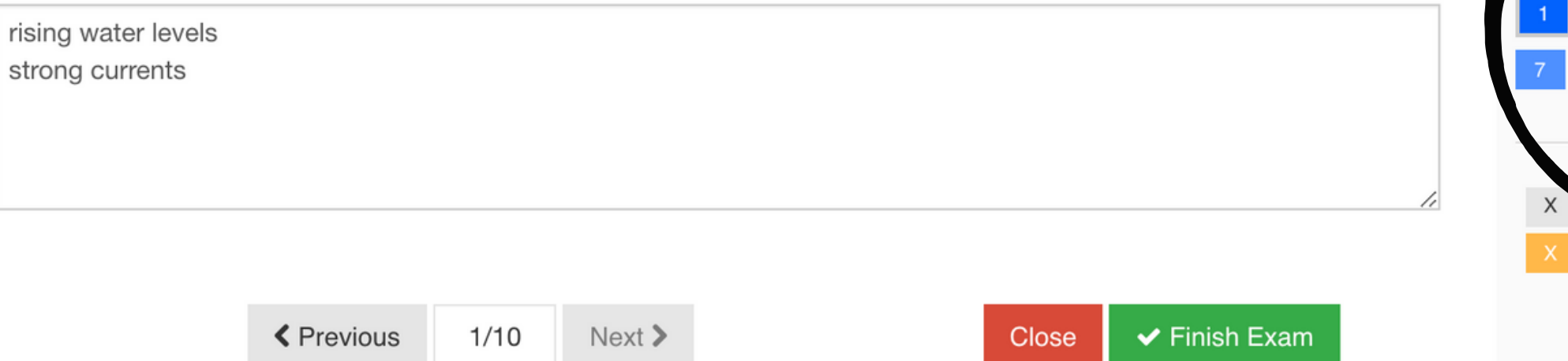

# Bütün soruları cevapladığınızda, soruların tamamı mavi renk ile işaretlenmiş olacak.

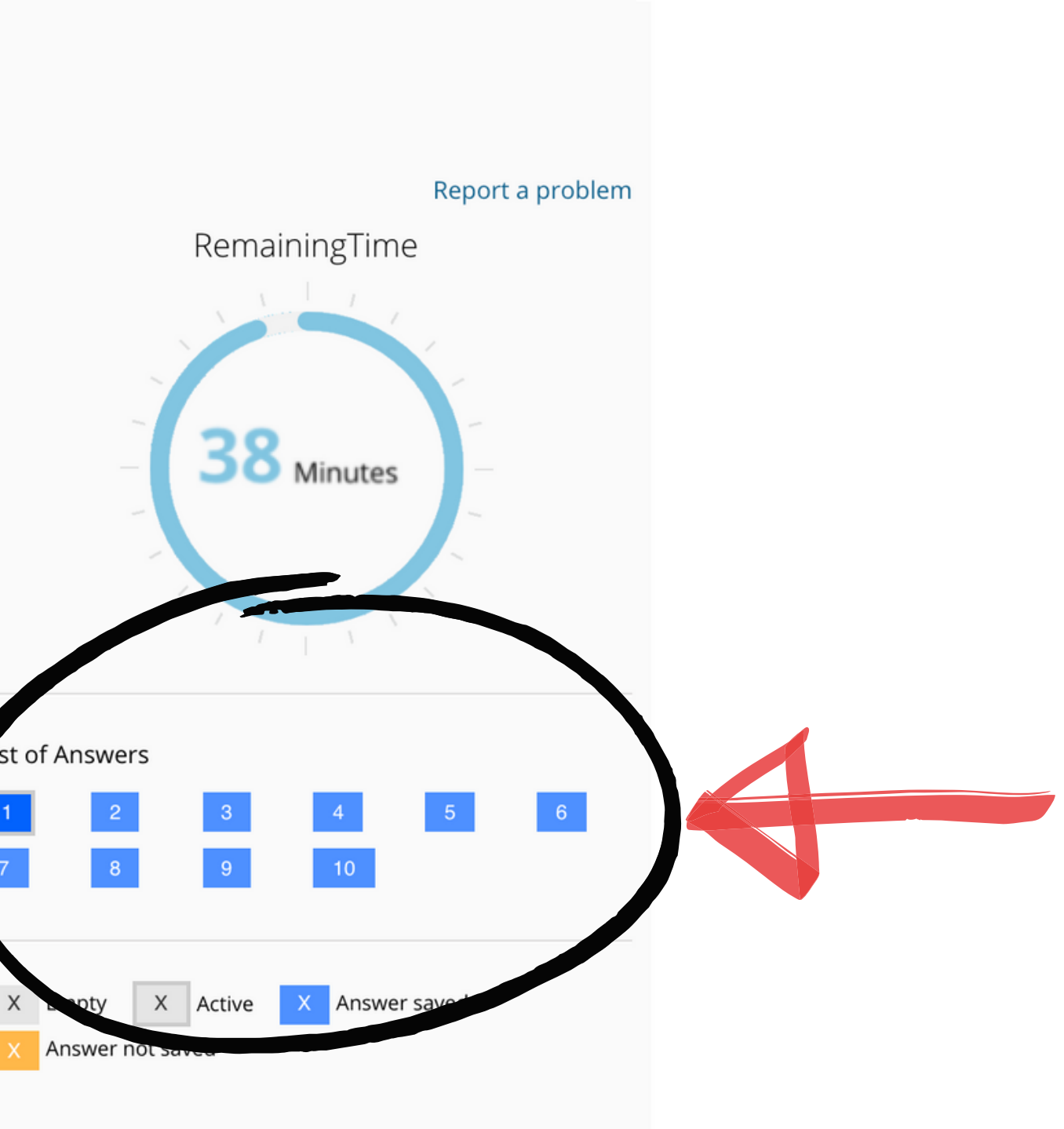

Session ID: 91940bbc-1fb9-496c-baf3-f6753bff7d94

1- Thai cave boys, 2018

In June and July 2018, a widely publicised cave rescue saved the lives of members of a junior football team who were trapped inside the Tham Luang Nang Non cave in Thailand. Twelve members of the team, aged eleven to sixteen, and their 25-year-old assistant coach entered the cave on 23 June after football practice. Shortly afterwards, heavy rains partially flooded the cave, blocking their way out. Efforts to locate the group were hampered by rising water levels and strong currents, and no contact was made for more than a week. The rescue effort expanded into a massive operation amid intense worldwide public interest involving international rescue teams. The children were ultimately saved, miraculously extracted from the labyrinthine cave network, and the world collectively exhaled.

The text states that due to and -it became quite a challenge to determine where in the cave the team members were.

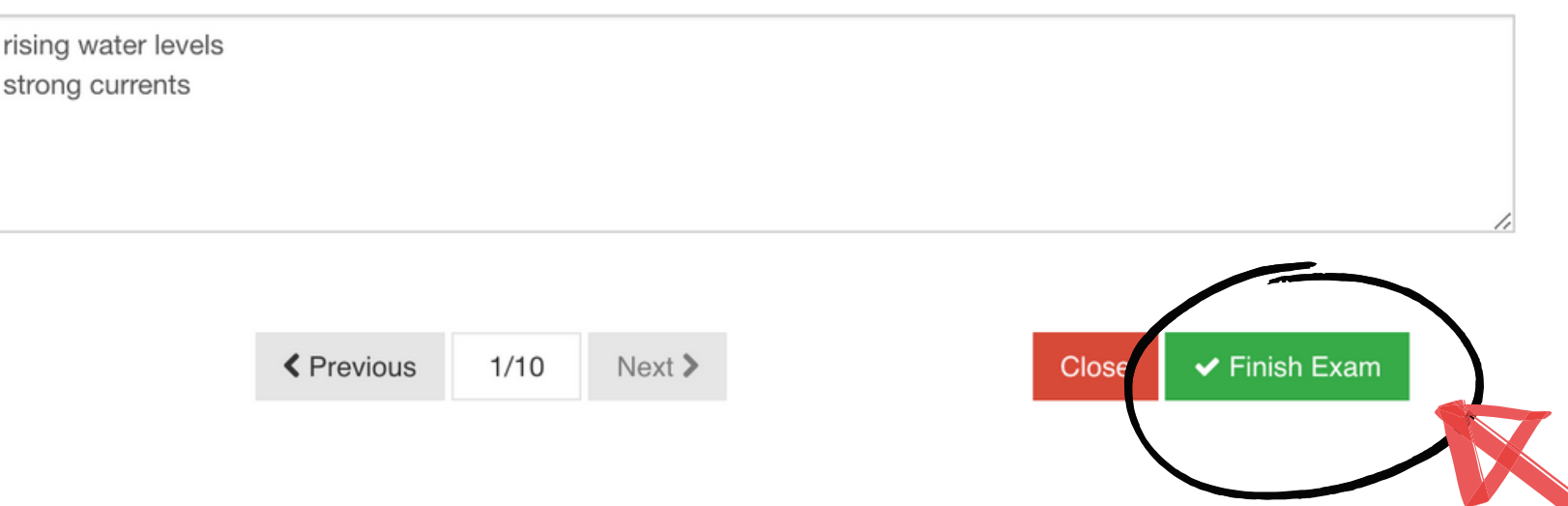

"Finish Exam/Sınavı Bitir" butonuna tıklamadan önce bütün soruları "Finish Exam/Sınavı Bitir" butonuna tıklamadan önce bütün soruları<br>cevapladığınzdan emin olun. Soruları cevaplamayı tamamlamadan **"Finish** cevapladığınzdan emin olun. Soruları ceva<br>**Exam/Sınavı Bitir"e kesinlikle tıklamayın.** 

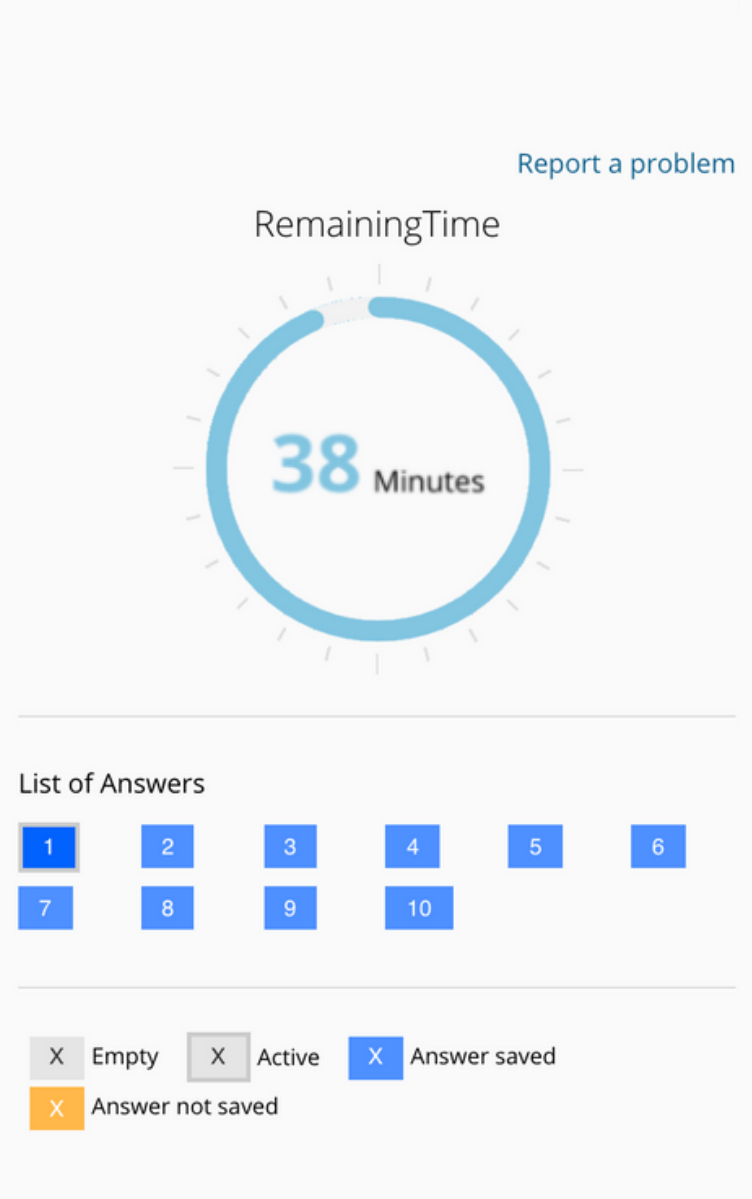

Session ID: 91940bbc-1fb9-496c-baf3-f6753bff7d94

### **ISTEP READING 1**

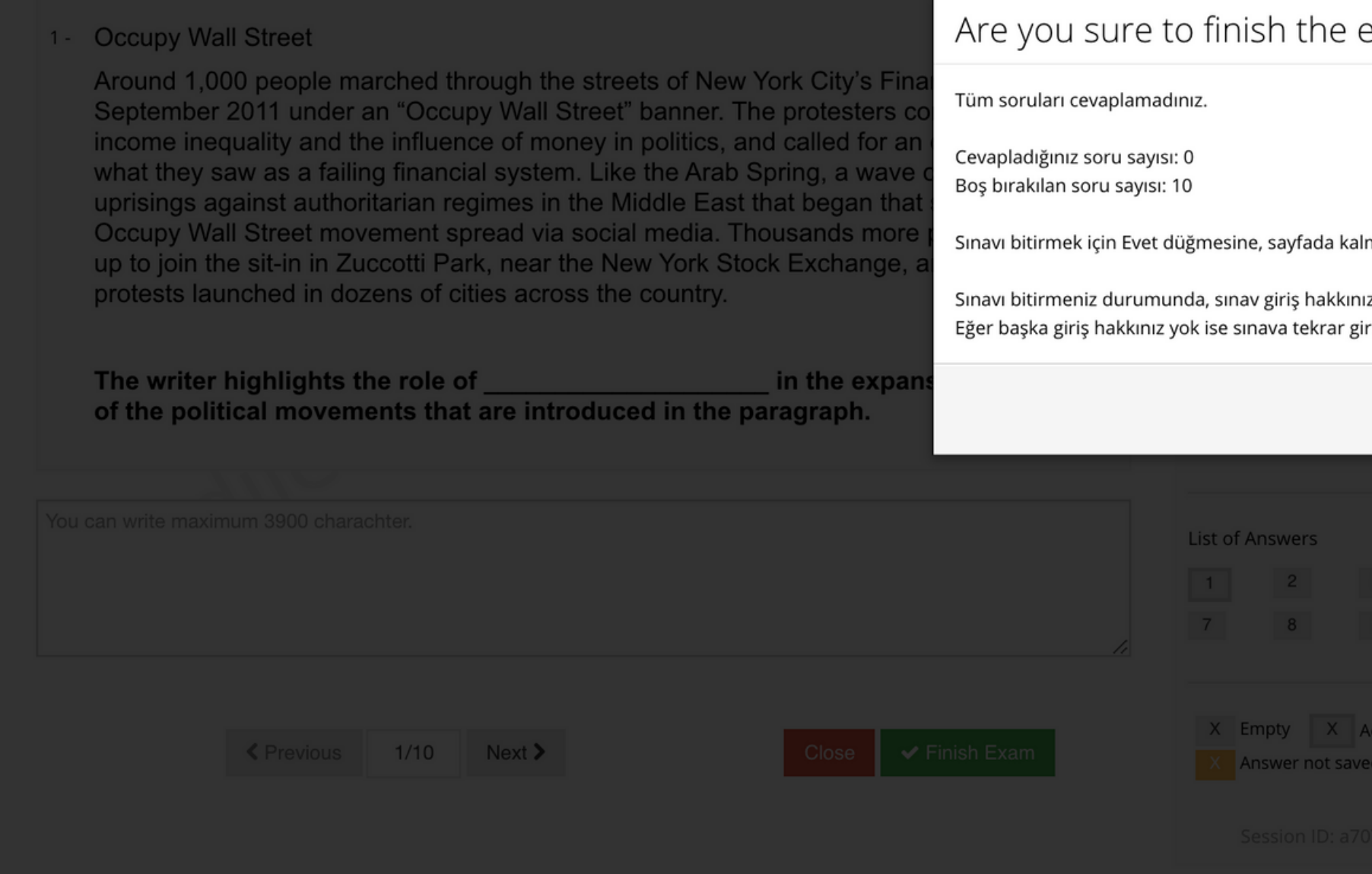

"Finish Exam/Sınavı Bitir"i seçtiğinizde, bir uyarı ekranı açılacak ve "Are you "Finish Exam/Sınavı Bitir"i seçtiğinizde, bir uyarı ekranı açılacak ve "Are you<br>sure to finish the exam? ("Sınavı bitirmek istediğinize emin misiniz?")" diye sure to finish the exam? ("Sınavı bitirmek istediğinize emin misiniz?")" diye<br>soracak. Sınavı bitirmek istediğinizden eminseniz "Yes/Evet"e tıklayın.

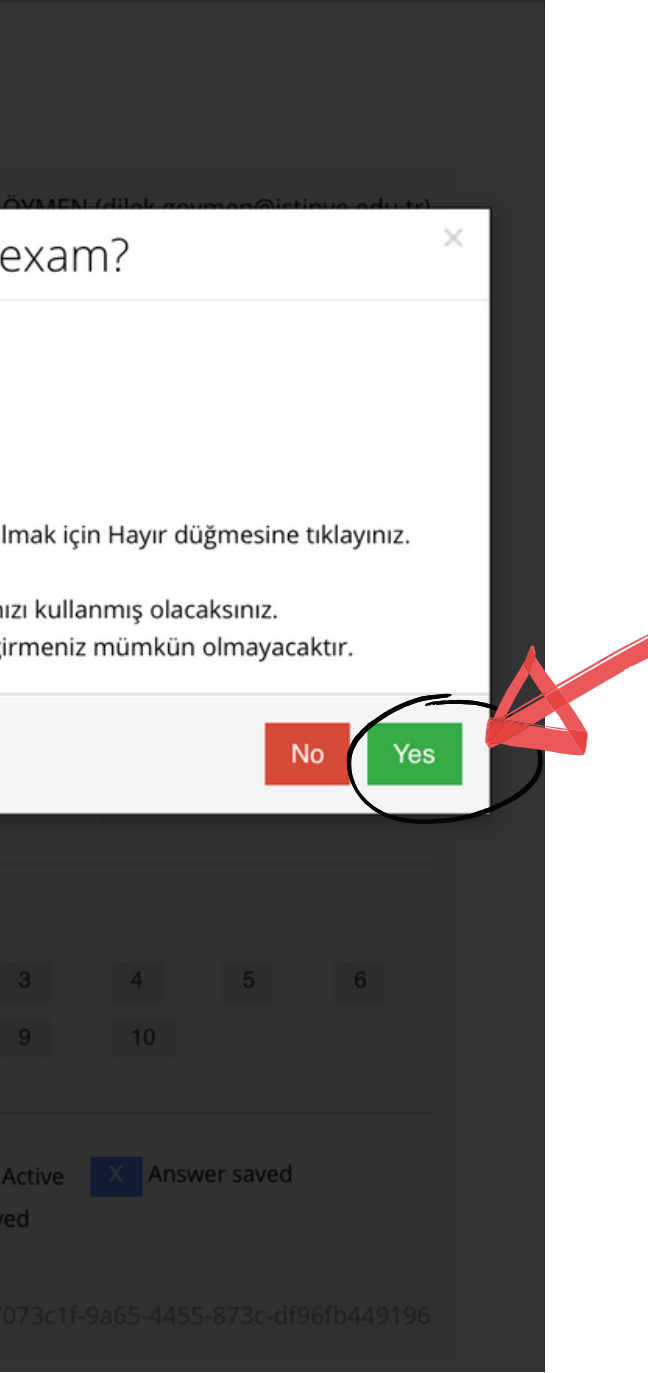

# ISTEP READING 1'i tamamladınız. 'Close/Kapat' a tıklayın.

### **ISTEP READING 1**

Your answers has been saved

You have completed ISTEP READING 1.

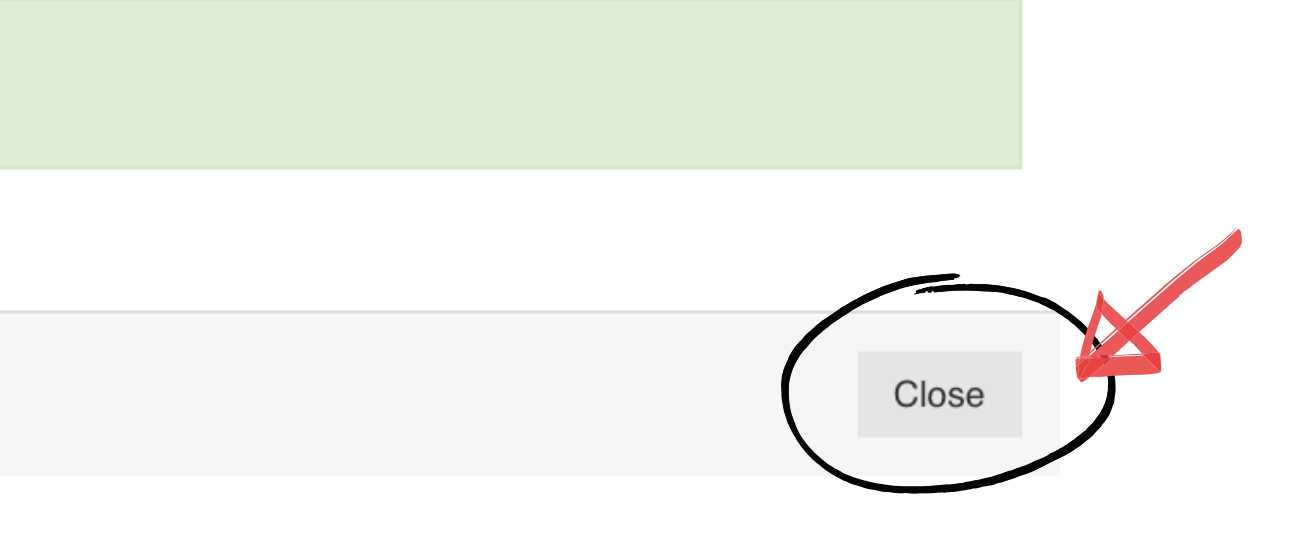

Ardından, ISTEP READING 2' ye başlayacaksınız. ISTEP READING 2' nin zamanı geldiğinde (11:45), 'ISTEP READING 2' ye tıklayın. ISTEP READING 1'dekiyle aynı prosedürleri takip edecekseniz.

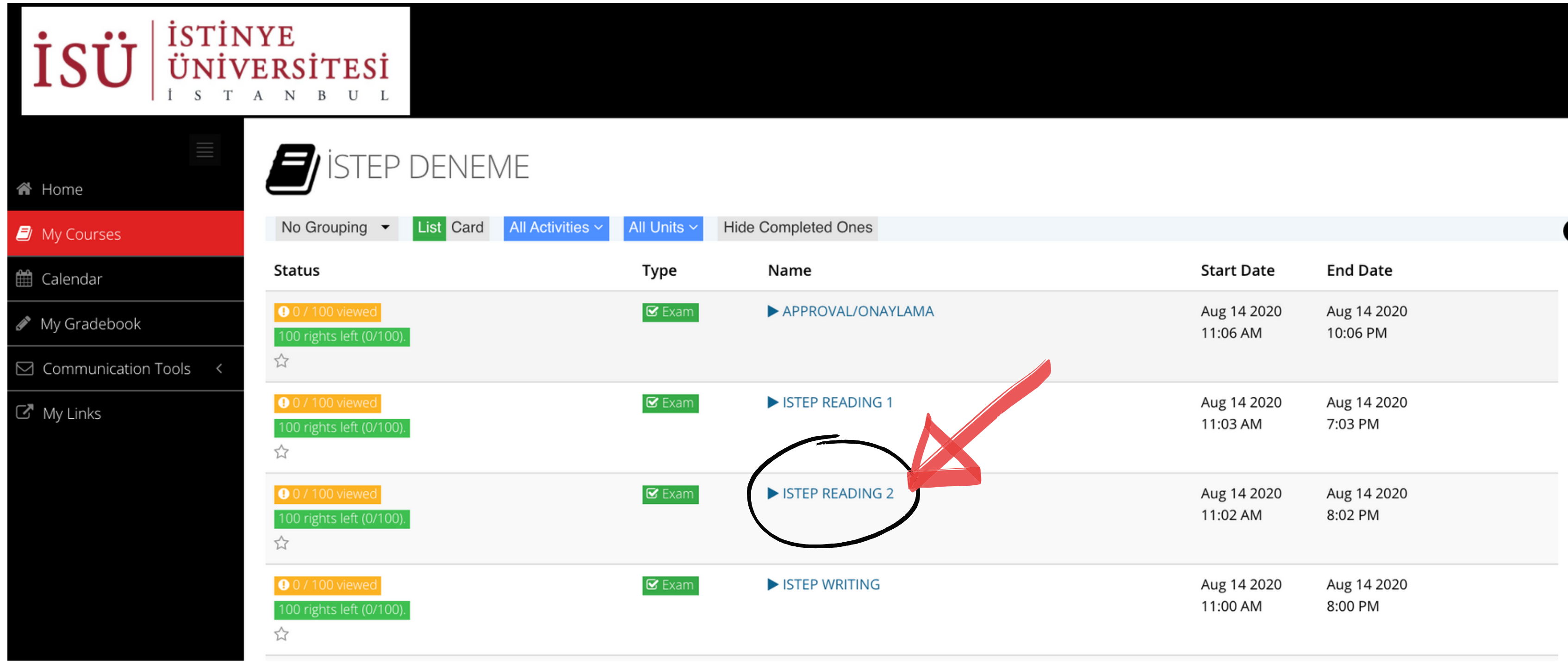

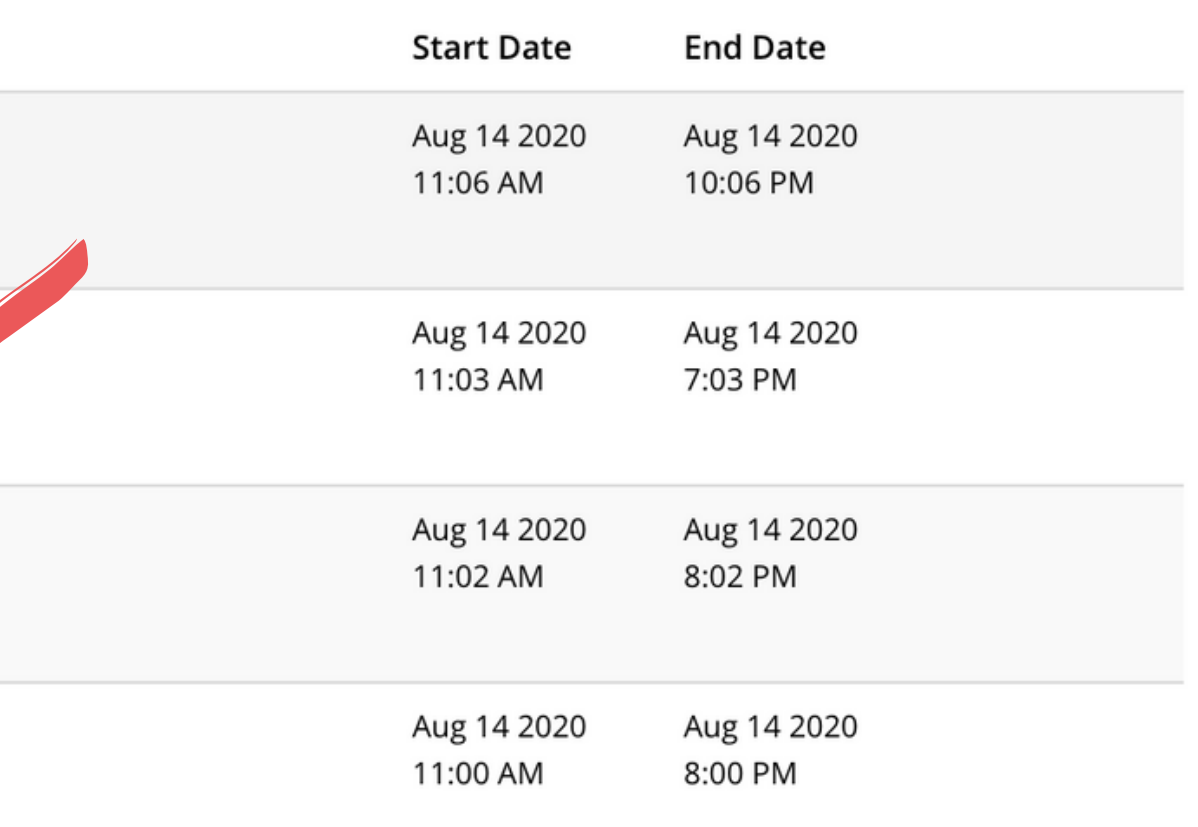

# ISTEP WRITING'in zamanı geldiğinde (13:30), 'ISTEP WRITING'e tıklayın.

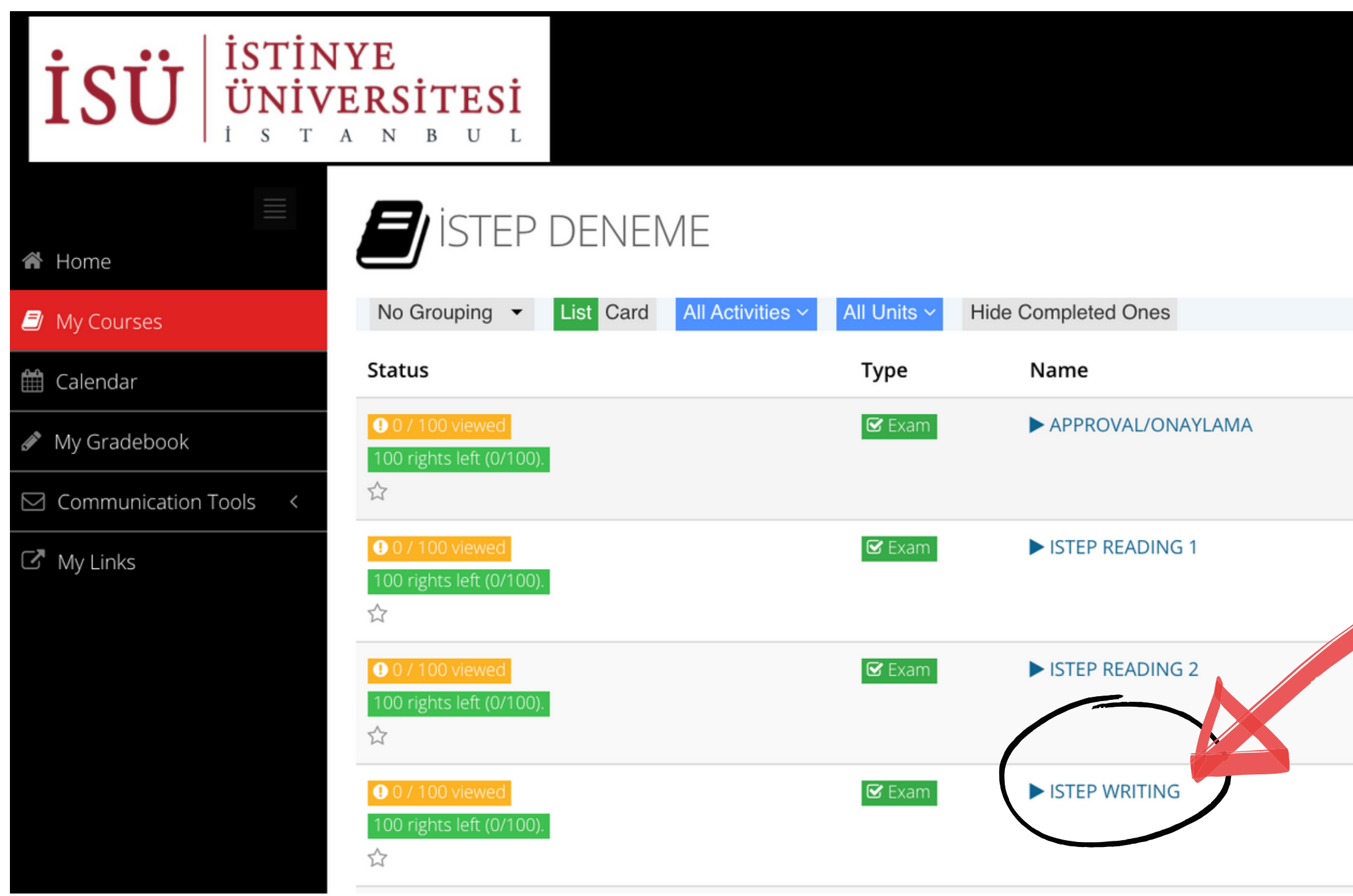

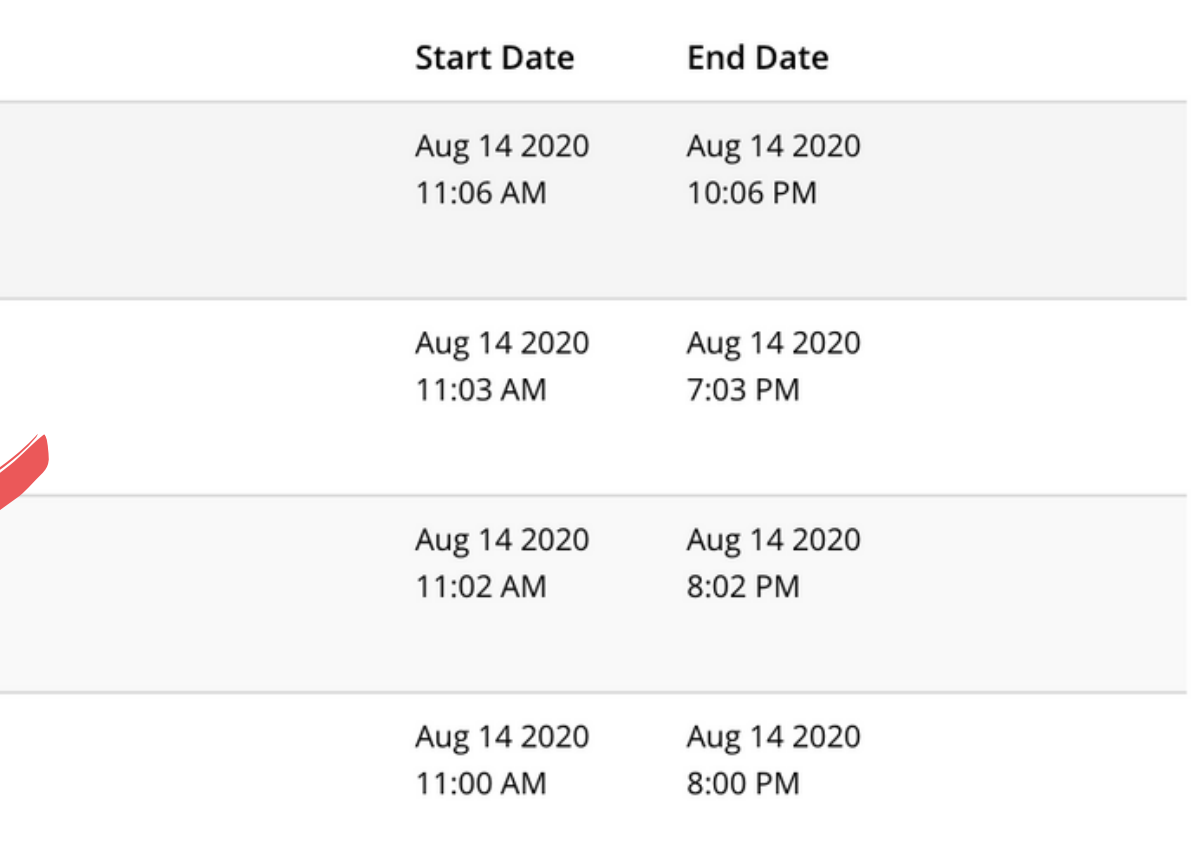

# Sınavın bu bölümü için yönergeleri göreceksiniz. "I Approve/Onaylıyorum"u seçin ve ardından "Start/Başla"ya tıklayın.

# SAMPLE ISTEP / READING I

The following actions are strictly forbidden in the test:

- opening a new tab or window on your browser,
- leaving the test screen,
- opening or using any online or offline documents/tools that are not allowed in the test,
- using any extensions in your browser that give you an unfair advantage over other test takers (e.g., extensions that provide the meaning of words or provide feedback on your writing),
- having someone else take the test for you,
- getting help from someone else during the test,
- using any remote access control software,
- taking a screenshot,
- muting yourself or turning off your camera on Zoom,
- talking during the test,
- moving out of the sight of the invigilator,
- having any other devices on your desk.

If the ALMS system or your invigilator detects that you have attempted to engage in any behavior/actions that are not allowed in the test, your test will be invalidated. If a particular action is identified to be an attempt at cheating, it will be investigated by the disciplinary committee.

Note that during the test, all your actions on the computer will be recorded by the ALMS system. The test will be proctored by invigilators on Zoom and Zoom recordings will be kept on our system.

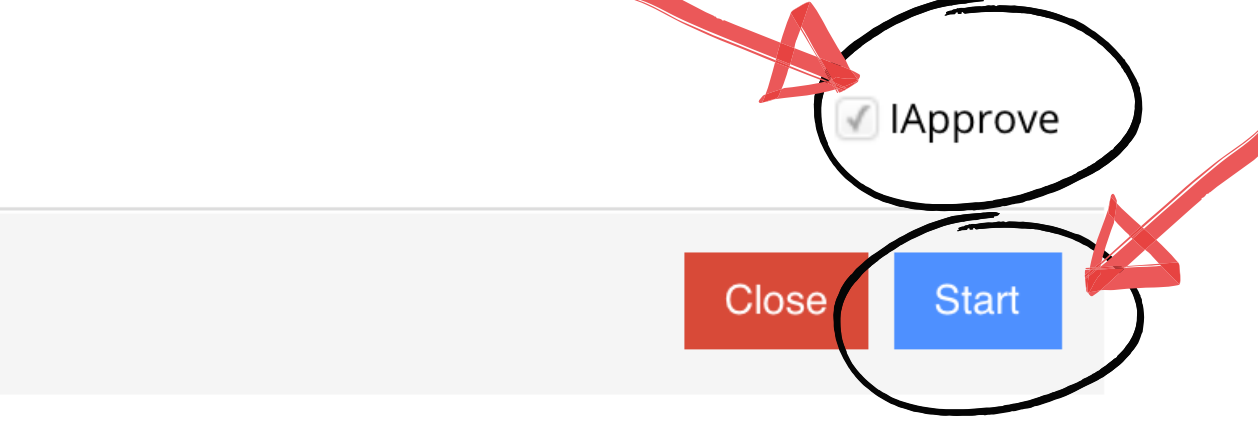

# Yazma bölümünde, iki deneme (essay) yazacaksınız. Essay'inizi essay konusunun altındaki metin kutusuna yazın.

### **ISTEP WRITING**

1- Brain drain has become a serious problem, particularly for underdeveloped and developing countries. What can be done to fight against this phenomenon?

You can use the ideas below and/or your own ideas.

- improve economy
- create employment opportunities
- promote freedom
- invest in education

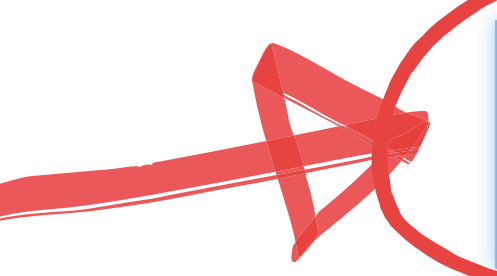

Brain drain can be desribed as a process by which a country loses it educated workers to another country as a result of migration. Today, too, large numbers of educated people emmigrate into more industrialized countries. As a result brain drain has emerged as an important problem for underdeveloped countries. In order to fight against brain drain, it is essential to improve economy and promote freedom. --- First of all, having a strong economy is essential for countries to keep their citizens from wanting to move to other countries. That is why it is a must for the governments of

 $Next$ 

 $1/2$ 

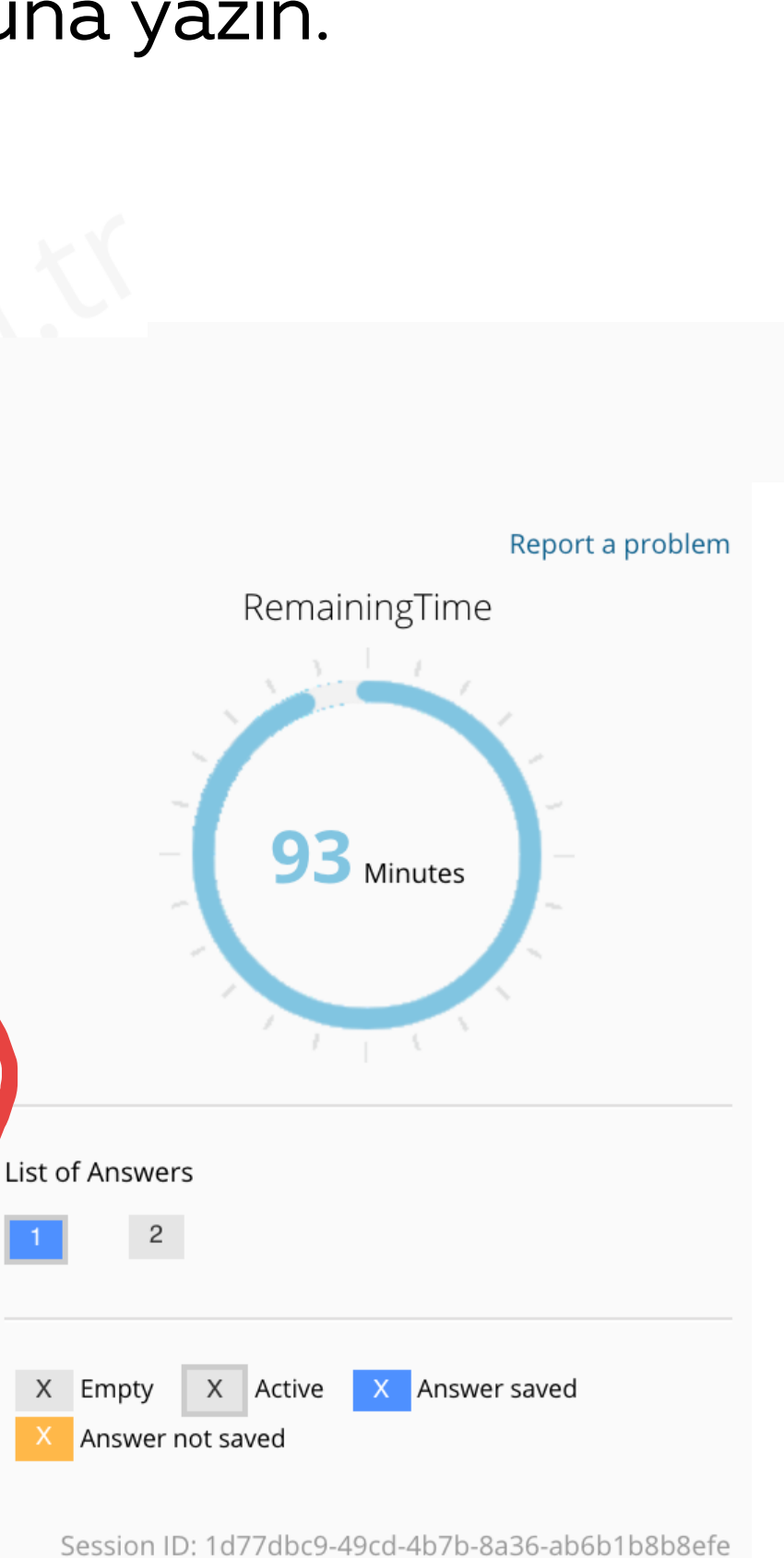

Sonraki essay konusunu görmek için, "Next/Sonraki"ne tıklayın. ilk essay'inizde değişiklik yapmak isterseniz, "Previous/Önceki"ne tıklayarak ilk essay'inize dönebilirsiniz. Yani, gerekirse bir essay'den diğerine geçebilirsiniz.

### **ISTEP WRITING**

Brain drain has become a serious problem, particularly for underdeveloped and  $1$ developing countries. What can be done to fight against this phenomenon?

You can use the ideas below and/or your own ideas.

- improve economy
- create employment opportunities
- promote freedom
- invest in education

Brain drain can be desribed as a process by which a country loses it educated workers to another country as a result of migration. Today, too, large numbers of educated people emmigrate into more industrialized countries. As a result brain drain has emerged as an important problem for underdeveloped countries. In order to fight against brain drain, it is essential to improve economy and promote freedom. --- First of all, having a strong economy is essential for countries to keep their citizens from wanting to move to other countries. That is why it is a must for the governments of

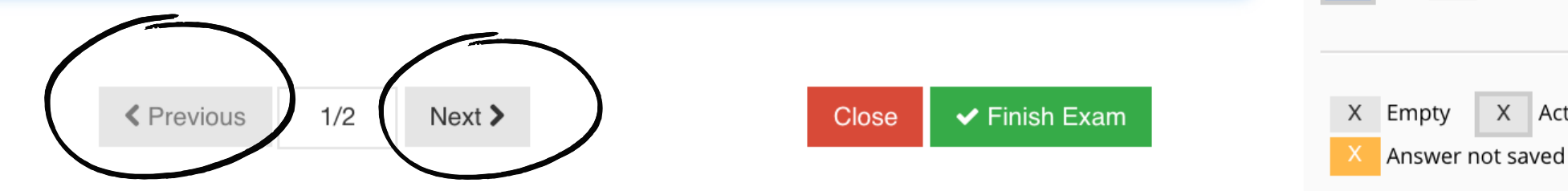

List of Answers

 $\overline{2}$ 

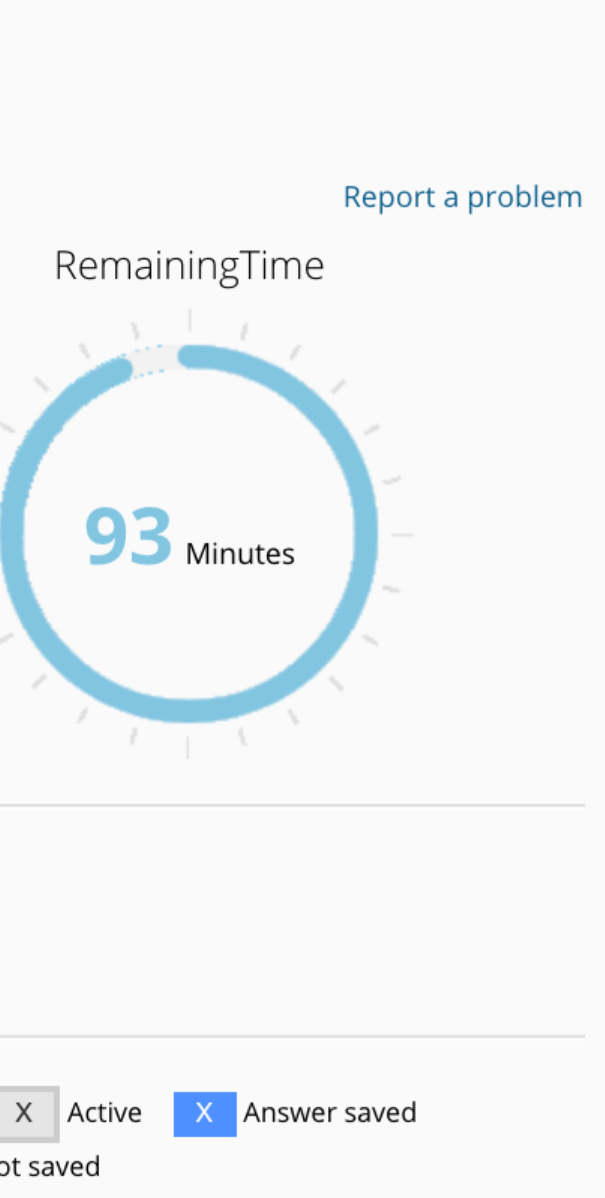

# Yazma (ISTEP Writing) bölümünde, paragrafları ayırmak için --- veya / işaretleri koyunuz. Aşağıdaki örnekte paragraflar öğrenci tarafından --- ile ayrılmıştır.

Brain drain can be desribed as a process by which a country loses it educated workers to another country as a result of migration. Today, too, large numbers of educated people *emmigrate* into more industrialized countries. As a result brain drain has emerged as an important problem for underdeveloped countries. In order to fight against brain drain, it is essential to improve economy and promote freedom --- First of all, having a strong economy is essential for countries to keep their citizens from wanting to move to other and intries. That is why it is a must for the governments of

> $1/2$ **く** Previous  $Next$

Close

 $\blacktriangleright$  Finish Exam

# Essay'lerinizi tamamlayınca, 'Finish Exam/Sınavı Bitir'e tıklayınız.

### **ISTEP WRITING**

Brain drain has become a serious problem, particularly for underdeveloped and  $1$ developing countries. What can be done to fight against this phenomenon?

You can use the ideas below and/or your own ideas.

- improve economy
- create employment opportunities
- promote freedom
- invest in education

Brain drain can be desribed as a process by which a country loses it educated workers to another country as a result of migration. Today, too, large numbers of educated people emmigrate into more industrialized countries. As a result brain drain has emerged as an important problem for underdeveloped countries. In order to fight against brain drain, it is essential to improve economy and promote freedom. --- First of all, having a strong economy is essential for countries to keep their citizens from wanting to move to other countries. That is why it is a must for the governments of

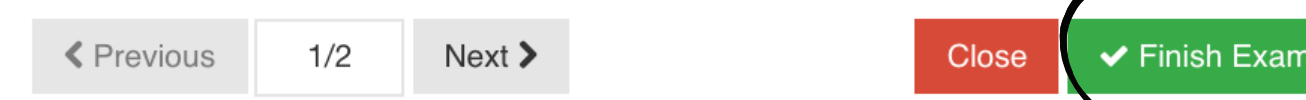

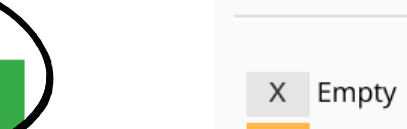

Answer not saved

 $\overline{2}$ 

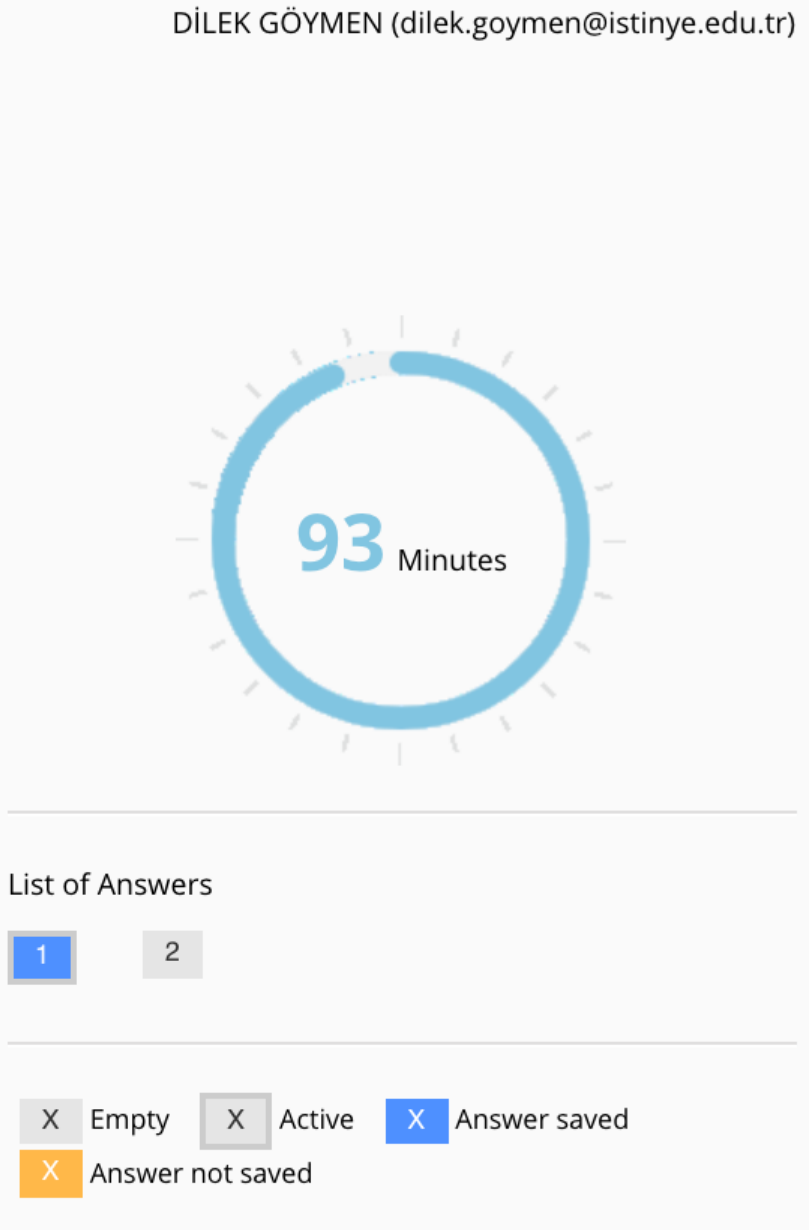

Session ID: 1d77dbc9-49cd-4b7b-8a36-ab6b1b8b8efe

- Sınav süresince ALMS sistemi, bilgisayarınız internete bağlı olduğu sürece bütün hareketlerinizi kaydeder.
- Eğer sorun yaşarsanız (örneğin, test ekranı bağlantı problemi nedeniyle kapanırsa), teste yeniden girmeyi deneyin. Kaldığınız yerden devam edebileceksiniz.
- Süre bittiğinde, test otomatik olarak kapanır. "Finish Exam/Sınavı Bitir"e tıklamamış olsanız bile, bütün cevaplarınız sisteme kaydedilmiş olacaktır.